# DS3 (version A)

# I. Exercice 1

On considère un endomorphisme  $f$  de  $\mathbb{R}^3$  dont la matrice dans la base canonique  $\mathscr{B}$  de  $\mathbb{R}^3$  est la matrice :

$$
A = \begin{pmatrix} 6 & 10 & 11 \\ 2 & 6 & 5 \\ -4 & -8 & -8 \end{pmatrix}
$$

1. a) Déterminer le noyau de  $f$ . En déduire le rang de  $f$ .

Démonstration.

• Soit  $u \in \mathbb{R}^3$ . Il existe donc  $(x, y, z) \in \mathbb{R}^3$  tel que  $u = (x, y, z)$ .

Notons 
$$
U = \text{Mat}_{\mathscr{B}}(u) = \begin{pmatrix} x \\ y \\ z \end{pmatrix} \in \mathscr{M}_{3,1}(\mathbb{R}).
$$
  
\n $u \in \text{Ker}(f) \iff f(u) = 0_{\mathbb{R}^3}$   
\n $\iff A \times U = 0_{\mathscr{M}_{3,1}(\mathbb{R})}$   
\n $\iff \begin{pmatrix} 6 & 10 & 11 \\ 2 & 6 & 5 \\ -4 & -8 & -8 \end{pmatrix} \begin{pmatrix} x \\ y \\ z \end{pmatrix} = \begin{pmatrix} 0 \\ 0 \\ 0 \end{pmatrix}$   
\n $\iff \begin{cases} 6x + 10y + 11z = 0 \\ -4x - 8y - 8z = 0 \\ -4x - 8y - 8z = 0 \end{cases}$   
\n $\xrightarrow{L_2 \leftrightarrow 3L_2 - L_1}$   
\n $\xrightarrow{L_3 \leftrightarrow 2L_3 - L_1}$   
\n $\xrightarrow{L_3 \leftrightarrow 2L_3 - L_2}$   
\n $\xrightarrow{L_3 \leftrightarrow 2L_3 - L_2}$   
\n $\xrightarrow{L_3 \leftrightarrow 2L_3 - L_2}$   
\n $\xrightarrow{L_3 \leftrightarrow 2L_3 - L_2}$   
\n $\xrightarrow{L_3 \leftrightarrow 2L_3 - L_3}$   
\n $\xrightarrow{L_3 \leftrightarrow 2L_3 - L_2}$   
\n $\xrightarrow{L_3 \leftrightarrow 2L_3 - L_3}$   
\n $\xrightarrow{L_3 \leftrightarrow 2L_3 - L_2}$   
\n $\xrightarrow{L_3 \leftrightarrow 2L_3 - L_3}$   
\n $\xrightarrow{L_3 \leftrightarrow 2L_3 - L_2}$   
\n $\xrightarrow{L_3 \leftrightarrow 2L_3 - L_3}$   
\n $\xrightarrow{L_3 \leftrightarrow 2L_3 - L_2}$   
\n $\xrightarrow{L_3 \leftrightarrow 2L_3 - L_2}$   
\n $\xrightarrow{L_3 \leftrightarrow 2L_3 - L_3}$   
\n $\xrightarrow{L_3 \leftrightarrow 2L_3}$   
\n $\xrightarrow{L_3 \leftrightarrow 2L_3}$   
\n $\xrightarrow{L_3 \leftrightarrow 2L_3}$ <

On obtient alors :

$$
Ker(f) = \{(x, y, z) \in \mathbb{R}^3 \mid x = -z \text{ et } y = -\frac{1}{2}z\}
$$
  
\n
$$
= \{(-z, -\frac{1}{2}z, z) \mid z \in \mathbb{R}\}
$$
  
\n
$$
= \{z \cdot (-1, -\frac{1}{2}, 1) \mid z \in \mathbb{R}\}
$$
  
\n
$$
= \text{Vect } ((-1, -\frac{1}{2}, 1))
$$
  
\n
$$
= \text{Vect } ((2, 1, -2))
$$
  
\nOn en conclut : Ker(f) = Vect ((2, 1, -2)).

# **Commentaire**

Il faut faire attention aux objets manipulés. On doit déterminer  $E_0(f) = \text{Ker}(f)$ , noyau d'un endomorphisme de  $\mathbb{R}^3$ . On doit donc obtenir un sous-espace vectoriel de  $\mathbb{R}^3$ . Si u et  $U = Mat_{\mathcal{B}}(u)$  sont deux représentations différentes du même triplet u, cela n'autorise pas pour autant à écrire l'égalité entre ces deux éléments :

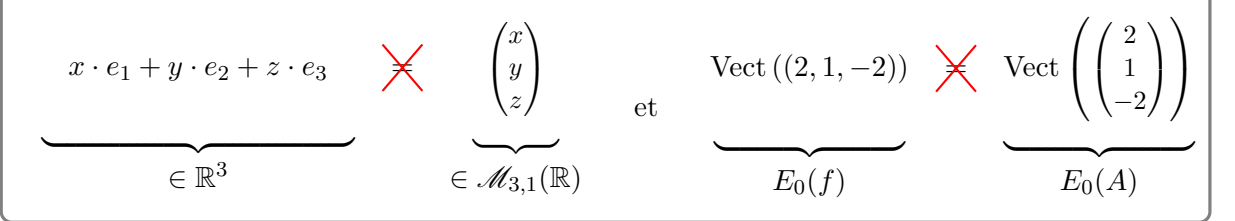

- La famille  $\mathcal{F} = ((2,1,-2))$  est :
	- $\times$  génératrice de Ker(f),
	- <sup>×</sup> libre car constituée uniquement d'un vecteur non nul.

On en conclut que la famille  $\mathcal F$  est une base de Ker(f).

Ainsi : dim 
$$
(\text{Ker}(f)) = \text{Card } (\mathcal{F}) = 1
$$
.

#### Commentaire

- Le terme cardinal est réservé aux ensembles finis. La famille  $((2,1,-2))$  contient seulement 1 vecteur. Cette famille est donc finie, de cardinal 1 (ce qu'on note Card  $((2, 1, -2)) = 1$ .
- L'ensemble Vect  $((2, 1, -2))$  est l'espace vectoriel constitué de toutes les combinaisons linéaires du vecteur (2, 1, −2). C'est un ensemble infini de vecteurs, on ne peut parler de son cardinal. Par contre, si l'on dispose d'une base d'un espace vectoriel, tout vecteur de cet espace vectoriel se décompose de manière unique sur cette base. Ceci permet de donner une représentation finie de cet ensemble infini.
- Les notations : Card  $($ Vect $((2,1,-2))$  et dim  $((2,1,-2))$  n'ont aucun sens !
- D'après le théorème du rang :

 $\dim (\mathbb{R}^3) = \dim (\text{Ker}(f)) + \dim (\text{Im}(f))$  $\frac{1}{\sqrt{1-\frac{1}{2}}}\left\{ \frac{1}{\sqrt{1-\frac{1}{2}}}\right\}$ 3 1 On en déduit : dim  $(\text{Im}(f)) = 3 - 1 = 2$ .

 $\Box$ 

**b**) L'endomorphisme  $f$  est-il un automorphisme de  $\mathbb{R}^3$ ?

#### Démonstration.

D'après la question précédente : Ker $(f)$  = Vect  $((2, 1, -2)) \neq \{0_{\mathbb{R}^3}\}.$ On en déduit que l'application  $f$  n'est pas injective. Elle n'est donc pas bijective.

L'endomorphisme f n'est donc pas un automorphisme de E.

c) On considère les vecteurs  $u = (2, 1, -2)$  et  $v = (3, 1, -2)$ . Calculer  $f(u)$  et exprimer  $f(v)$  en fonction de v.

#### Démonstration.

• D'après la question précédente,  $u \in \text{Ker}(f)$ .

On en déduit :  $f(u) = 0_{\mathbb{R}^3}$ .

#### Commentaire

On peut aussi faire ce calcul à l'aide de la matrice représentative de f dans la base  $\mathscr{B}$ . Plus précisément, en notant  $U = Mat_{\mathscr{B}}(u)$ :

$$
\begin{array}{rcl}\n\text{Mat}_{\mathscr{B}}(f(u)) & = & \text{Mat}_{\mathscr{B}}(f) \text{ Mat}_{\mathscr{B}}(u) \\
& = & AU = \begin{pmatrix} 6 & 10 & 11 \\ 2 & 6 & 5 \\ -4 & -8 & -8 \end{pmatrix} \begin{pmatrix} 2 \\ 1 \\ -2 \end{pmatrix} = \begin{pmatrix} 0 \\ 0 \\ 0 \end{pmatrix} = \text{Mat}_{\mathscr{B}}(0_{\mathbb{R}^3})\n\end{array}
$$

L'application Mat<sub> $\mathscr{B}(.)$ </sub> étant bijective, on en déduit :  $f(u) = 0_{\mathbb{R}^3}$ .

• Par ailleurs, en notant  $V = Mat_{\mathscr{B}}(v)$ :

$$
\begin{array}{rcl}\n\text{Mat}_{\mathscr{B}}(f(v)) & = & \text{Mat}_{\mathscr{B}}(f) \text{ Mat}_{\mathscr{B}}(v) \\
& = & AV = \begin{pmatrix} 6 & 10 & 11 \\ 2 & 6 & 5 \\ -4 & -8 & -8 \end{pmatrix} \begin{pmatrix} 3 \\ 1 \\ -2 \end{pmatrix} \\
& = & \begin{pmatrix} 6 \\ 2 \\ -4 \end{pmatrix} = 2 \begin{pmatrix} 3 \\ 1 \\ -2 \end{pmatrix} = \text{Mat}_{\mathscr{B}}(2v)\n\end{array}
$$

L'application Mat<sub> $\mathscr{B}(.)$ </sub> étant bijective, on en déduit :  $f(v) = 2 v$ .

#### Commentaire

L'énoncé ne donne pas directement accès à f mais à A, sa matrice représentative dans la base  $\mathscr{B}$ . La base  $\mathscr{B}$  étant fixée, l'application Mat $\mathscr{B}(.)$ , appelée parfois isomorphisme de représentation, permet de traduire les propriétés énoncées dans le monde des espaces vectoriels en des propriétés énoncées dans le monde matriciel.

Voici quelques correspondances dans le cas général :

$$
E \text{ espace vectoriel de dimension } n \longleftrightarrow \mathscr{M}_{n,1}(\mathbb{R})
$$
  

$$
f: E \to E \text{ endomorphisme} \longleftrightarrow \text{Mat}_{\mathscr{B}}(f) \in \mathscr{M}_n(\mathbb{R})
$$
  

$$
f \text{ bijectif } \longleftrightarrow \text{Mat}_{\mathscr{B}}(f) \text{ inverseible}
$$

Ou encore, dans le cas précis de l'exercice :

 $f \leftrightarrow A$  $f(u) \leftrightarrow A \times U$  $f(v) \leftrightarrow A \times V$ 

Il est très fréquent que les énoncés de concours requièrent de savoir traduire une propriété d'un monde à l'autre. Il est donc indispensable d'être à l'aise sur ce mécanisme.  $\Box$ 

- 2. On considère le vecteur  $w = (-2, 0, 1)$ .
	- a) Montrer que  $\mathscr{B}' = (u, v, w)$  est une base de  $\mathbb{R}^3$ .

# Démonstration.

• Montrons que la famille  $((2, 1, -2), (3, 1, -2), (-2, 0, 1))$  est libre. Soit  $(\lambda_1, \lambda_2, \lambda_3) \in \mathbb{R}^3$ . Supposons :

$$
\lambda_1 \cdot (2, 1, -2) + \lambda_2 \cdot (3, 1, -2) + \lambda_3 \cdot (-2, 0, 1) = (0, 0, 0) \quad (*)
$$

Or :

$$
(*) \iff \begin{cases} 2\lambda_1 + 3\lambda_2 - 2\lambda_3 = 0 \\ \lambda_1 + \lambda_2 = 0 \end{cases}
$$
  
\n
$$
L_2 \leftarrow 2L_2 - L_1
$$
  
\n
$$
L_3 \leftarrow L_3 + L_1
$$
  
\n
$$
\iff \begin{cases} 2\lambda_1 + 3\lambda_2 - 2\lambda_2 + \lambda_3 = 0 \\ -\lambda_2 + 2\lambda_3 = 0 \\ \lambda_2 - \lambda_3 = 0 \end{cases}
$$
  
\n
$$
L_3 \leftarrow L_3 + L_2
$$
  
\n
$$
\iff \begin{cases} 2\lambda_1 + 3\lambda_2 - 2\lambda_3 = 0 \\ \lambda_2 - \lambda_3 = 0 \\ -\lambda_2 + \lambda_3 = 0 \\ \lambda_3 = 0 \end{cases}
$$
  
\n
$$
\iff \begin{cases} \lambda_1 = \lambda_2 = \lambda_3 = 0 \\ par \text{ remontées successives} \end{cases}
$$

La famille  $(u, v, w)$  est donc libre.

• De plus : Card 
$$
((u, v, w)) = 3 = \dim(\mathbb{R}^3)
$$
.

La famille 
$$
(u, v, w)
$$
 est donc une base de  $\mathbb{R}^3$ .

 $\Box$ 

b) Exprimer  $f(w)$  comme combinaison linéaire de v et w puis vérifier que la matrice de f dans la base  $(u, v, w)$  est  $T =$  $\sqrt{ }$  $\mathbf{I}$ 0 0 0 0 2 1 0 0 2 ∖  $\cdot$ 

Démonstration.

• Tout d'abord, en notant  $W = Mat_{\mathscr{B}}(w)$ :

$$
\operatorname{Mat}_{\mathscr{B}}(f(w)) = \operatorname{Mat}_{\mathscr{B}}(f) \operatorname{Mat}_{\mathscr{B}}(w)
$$
  
\n
$$
= AW = \begin{pmatrix} 6 & 10 & 11 \\ 2 & 6 & 5 \\ -4 & -8 & -8 \end{pmatrix} \begin{pmatrix} -2 \\ 0 \\ 1 \end{pmatrix}
$$
  
\n
$$
= \begin{pmatrix} -1 \\ 1 \\ 0 \end{pmatrix} = 1 \cdot \begin{pmatrix} 3 \\ 1 \\ -2 \end{pmatrix} + 2 \cdot \begin{pmatrix} -2 \\ 0 \\ 1 \end{pmatrix}
$$
  
\n
$$
= 1 \cdot V + 2 \cdot W
$$
  
\n
$$
= 1 \cdot \operatorname{Mat}_{\mathscr{B}}(v) + 2 \cdot \operatorname{Mat}_{\mathscr{B}}(w)
$$
  
\n
$$
= \operatorname{Mat}_{\mathscr{B}}(1 \cdot v + 2 \cdot w)
$$
  
\n
$$
\begin{pmatrix} par \ lin\acute{e}arit\acute{e} \\ de \ Mat_{\mathscr{B}}(.) \end{pmatrix}
$$

L'application Mat<sub> $\mathscr{B}(.)$ </sub> étant bijective, on en déduit :  $f(w) = 1 \cdot v + 2 \cdot w$ .

# Commentaire

- On a remarqué ici :  $AW = 1 \cdot U + 2 \cdot V$  ce qui nous a permis de conclure sur cette question. Il était aussi possible d'obtenir ce résultat par résolution de système linéaire.
- Plus précisément, on cherche  $(\beta, \gamma) \in \mathbb{R}^2$  tel que :  $f(w) = \beta \cdot v + \gamma \cdot w$ . Il s'agit une nouvelle fois de traduire cette relation dans le monde matriciel. On procède comme suit :

$$
f(w) = \beta \cdot v + \gamma \cdot w
$$
  
\n
$$
\iff \text{Mat}_{\mathscr{B}}(f)(w) = \text{Mat}_{\mathscr{B}}(\beta \cdot v + \gamma \cdot w)
$$
  
\n
$$
\iff \text{Mat}_{\mathscr{B}}(f) \text{ Mat}_{\mathscr{B}}(w) = \beta \cdot \text{Mat}_{\mathscr{B}}(v) + \gamma \cdot \text{Mat}_{\mathscr{B}}(w) \quad \begin{array}{ll}\n\text{(par linearity)} \\
\text{(par linearity)} \\
\text{(par linearity)} \\
\iff & \beta \cdot W + \gamma \cdot W = A W\n\end{array}
$$
\n
$$
\iff & \beta \cdot W + \gamma \cdot W = A W
$$
\n
$$
\iff & \beta \begin{pmatrix} 3 \\ 1 \\ -2 \end{pmatrix} + \gamma \begin{pmatrix} -2 \\ 0 \\ 1 \end{pmatrix} = \begin{pmatrix} -1 \\ 1 \\ 0 \end{pmatrix}
$$
\n
$$
\iff & \begin{cases} 3 \beta - 2 \gamma = -1 \\ \beta - 2 \beta + \gamma = 0 \\ 2 \gamma = 4 \end{cases}
$$
\n
$$
\begin{array}{ll}\n\frac{L_2 + 3L_2 - L_1}{L_3 + 3L_3 + 2L_1} & \begin{cases} 3 \beta - 2 \gamma = -1 \\ 2 \gamma = 4 \\ -\gamma = -2 \end{cases}
$$
\n
$$
\begin{array}{ll}\nL_3 \leftarrow 2L_3 + L_2 \\
\text{(par linearity)} \\
\iff & \begin{cases} 3 \beta - 2 \gamma = -1 \\ 2 \gamma = 4 \\ 0 = 0 \end{cases} \\
L_1 \leftarrow L_1 + L_2 \\
\iff & \begin{cases} 3 \beta = 3 \\ 2 \gamma = 4 \end{cases} \\
\text{On en déduit}: & f(w) = 1 \cdot v + 2 \cdot w.\n\end{array}
$$

• D'après les questions précédentes :

$$
\times f(u) = 0 \cdot u + 0 \cdot v + 0 \cdot w \quad \text{donc} \quad \text{Mat}_{(u,v,w)}(f(u)) = \begin{pmatrix} 0 \\ 0 \\ 0 \end{pmatrix}.
$$

$$
\times f(v) = 0 \cdot u + 2 \cdot v + 0 \cdot w \quad \text{donc} \quad \text{Mat}_{(u,v,w)}(f(v)) = \begin{pmatrix} 0 \\ 2 \\ 0 \end{pmatrix}.
$$

$$
\times f(w) = 0 \cdot u + 1 \cdot v + 2 \cdot w \quad \text{donc} \quad \text{Mat}_{(u,v,w)}(f(w)) = \begin{pmatrix} 0 \\ 1 \\ 2 \end{pmatrix}.
$$

$$
\text{Finalement}: T = \text{Mat}_{(u,v,w)}(f) = \begin{pmatrix} 0 & 0 & 0 \\ 0 & 2 & 1 \\ 0 & 0 & 2 \end{pmatrix}.
$$

#### Commentaire

• Pour résoudre la question, on se sert ici une nouvelle fois de la correspondance entre le monde des espaces vectoriels et le monde matriciel.

Ou peut ajouter la correspondance suivante à celle déjà évoquée :

expression de  $f(u)$  dans  $(u, v, w) \leftrightarrow$  expression de AU dans  $(U, V, W)$ 

• L'énoncé fournit le résultat de la question (la valeur de la matrice  $T = Mat_{(u,v,w)}(f)$  à trouver). Rappelons tout d'abord que cette matrice est obtenue par concaténation des matrices représentatives de  $f(u)$ ,  $f(v)$  et  $f(w)$  dans la base  $\mathscr{B}'$ . Autrement dit :

$$
T = \text{Mat}_{(u,v,w)}(f) = \left( \text{Mat}_{(u,v,w)}(f(u)) \ \text{Mat}_{(u,v,w)}(f(v)) \ \text{Mat}_{(u,v,w)}(f(w)) \right)
$$

Ainsi, la lecture de T nous fournit directement les égalités :

$$
f(u) = 0 \cdot u + 0 \cdot v + 0 \cdot w, \qquad f(v) = 0 \cdot u + 2 \cdot v + 0 \cdot w, \qquad f(w) = 0 \cdot u + 1 \cdot v + 2 \cdot w
$$

Cela ne signifie pas que l'on peut rédiger la question 1.c) avec comme argument : « d'après la question 2.b) . . . ». Par contre, cette matrice permet de vérifier le résultat des questions précédentes et de corriger une éventuelle erreur que l'on aurait pu commettre.

3. a) On pose 
$$
T = D + N
$$
, où  $D = \begin{pmatrix} 0 & 0 & 0 \\ 0 & 2 & 0 \\ 0 & 0 & 2 \end{pmatrix}$  et  $N = \begin{pmatrix} 0 & 0 & 0 \\ 0 & 0 & 1 \\ 0 & 0 & 0 \end{pmatrix}$ .

Déterminer  $N^2$  puis utiliser la formule du binôme pour montrer que, pour tout entier naturel n non nul, on  $a: T^n = D^n + n D^{n-1}N$ .

#### Démonstration.

• Tout d'abord :

$$
N^{2} = \begin{pmatrix} 0 & 0 & 0 \\ 0 & 0 & 1 \\ 0 & 0 & 0 \end{pmatrix} \times \begin{pmatrix} 0 & 0 & 0 \\ 0 & 0 & 1 \\ 0 & 0 & 0 \end{pmatrix} = \begin{pmatrix} 0 & 0 & 0 \\ 0 & 0 & 0 \\ 0 & 0 & 0 \end{pmatrix}
$$

$$
N^{2} = 0_{\mathscr{M}_{3}(\mathbb{R})}
$$

- On en déduit, par une récurrence immédiate :  $\forall k \geqslant 2, N^k = 0_{\mathscr{M}_3(\mathbb{R})}$ . (ou alors on remarque :  $\forall k \geqslant 2$ ,  $N^k = N^2$   $N^{k-2} = 0_{\mathscr{M}_3(\mathbb{R})}$ ,  $N^{k-2} = 0_{\mathscr{M}_3(\mathbb{R})}$ )
- Par ailleurs :

$$
DN = \begin{pmatrix} 0 & 0 & 0 \\ 0 & 2 & 0 \\ 0 & 0 & 2 \end{pmatrix} \begin{pmatrix} 0 & 0 & 0 \\ 0 & 0 & 1 \\ 0 & 0 & 0 \end{pmatrix} = \begin{pmatrix} 0 & 0 & 0 \\ 0 & 0 & 2 \\ 0 & 0 & 0 \end{pmatrix}
$$

$$
ND = \begin{pmatrix} 0 & 0 & 0 \\ 0 & 0 & 1 \\ 0 & 0 & 0 \end{pmatrix} \begin{pmatrix} 0 & 0 & 0 \\ 0 & 2 & 0 \\ 0 & 0 & 2 \end{pmatrix} = \begin{pmatrix} 0 & 0 & 0 \\ 0 & 0 & 2 \\ 0 & 0 & 0 \end{pmatrix}
$$

Ainsi, les matrices D et N commutent.

• D'après la formule du binôme de Newton, pout tout  $n \in \mathbb{N}^*$  :

$$
T^{n} = (D+N)^{n}
$$
  
\n
$$
= \sum_{k=0}^{n} {n \choose k} D^{n-k} N^{k}
$$
  
\n
$$
= \sum_{k=0}^{1} {n \choose k} D^{n-k} N^{k} + \sum_{k=2}^{n} {n \choose k} D^{n-k} N^{k} \quad (ce \ d\acute{e}coupage \ est \ valable \ car \ n \ge 1)
$$
  
\n
$$
= \sum_{k=0}^{1} {n \choose k} D^{n-k} N^{k} \quad (car : \forall k \ge 2, N^{k} = 0_{\mathscr{M}_{3}(\mathbb{R})})
$$
  
\n
$$
= {n \choose 0} D^{n} N^{0} + {n \choose 1} D^{n-1} N^{1} = D^{n} + n D^{n-1} N
$$
  
\nAinsi, pour tout  $n \in \mathbb{N}^{*}$ ,  $T^{n} = D^{n} + n D^{n-1} N$ .

#### Commentaire

• La relation de Chasles stipule que pour tout  $(m, p, n) \in \mathbb{N}^3$  tel que  $m \leqslant p \leqslant n$ :

$$
\sum_{k=m}^{n} u_k = \sum_{k=m}^{p} u_k + \sum_{k=p+1}^{n} u_k
$$

(la somme la plus à droite est nulle si  $p = n$ ) où  $(u_n)$  est une suite quelconque de réels ou de matrices.

- Dans cette question, on est dans le cas où  $m = 0$  et  $p = 1$ . L'argument  $n \geq 1$  est donc essentiel pour découper la somme. Le cas  $n = 0$  doit donc être traité à part.
- Ici, la matrice N vérifie :  $\forall k \geqslant 2$ ,  $N^k = 0$ <sub>43</sub>( $\mathbb{R}$ ). Elle est dite nilpotente d'indice 2 (ce terme n'est pas au programme et il est préférable de ne pas l'utiliser dans une copie). Si elle avait été nilpotente d'ordre 3, il aurait fallu traiter à part les cas  $n = 0$  et  $n = 1$  (le découpage de la somme est alors valable pour  $n \geq 2$ .  $\Box$
- b) Donner explicitement, pour tout entier naturel n non nul, la matrice  $T<sup>n</sup>$  en fonction de n.

Démonstration. Soit  $n \in \mathbb{N}^*$ .

- Tout d'abord, pour tout  $k \in \mathbb{N} : D^k =$  $\sqrt{ }$  $\mathcal{L}$ 0 0 0  $0 \quad 2^k \quad 0$  $0 \quad 0 \quad 2^k$  $\setminus$  $\cdot$
- On en déduit :

$$
T^n = D^n + n D^{n-1} N
$$
  
=  $\begin{pmatrix} 0 & 0 & 0 \\ 0 & 2^n & 0 \\ 0 & 0 & 2^n \end{pmatrix} + n \begin{pmatrix} 0 & 0 & 0 \\ 0 & 2^{n-1} & 0 \\ 0 & 0 & 2^{n-1} \end{pmatrix} \begin{pmatrix} 0 & 0 & 0 \\ 0 & 0 & 1 \\ 0 & 0 & 0 \end{pmatrix}$   
=  $\begin{pmatrix} 0 & 0 & 0 \\ 0 & 2^n & 0 \\ 0 & 0 & 2^n \end{pmatrix} + n \begin{pmatrix} 0 & 0 & 0 \\ 0 & 0 & 2^{n-1} \\ 0 & 0 & 0 \end{pmatrix} = \begin{pmatrix} 0 & 0 & 0 \\ 0 & 2^n & n2^{n-1} \\ 0 & 0 & 2^n \end{pmatrix}$   
On en déduit :  $\forall n \in \mathbb{N}^*, T^n = \begin{pmatrix} 0 & 0 & 0 \\ 0 & 2^n & n2^{n-1} \\ 0 & 0 & 2^n \end{pmatrix} = 2^{n-1} \begin{pmatrix} 0 & 0 & 0 \\ 0 & 2 & n \\ 0 & 0 & 2 \end{pmatrix}.$ 

- 4. On note  $P = P_{\mathscr{B}, \mathscr{B}'}$  la matrice de passage de la base  $\mathscr{B}$  à la base  $\mathscr{B}'$ .
	- a) Déterminer P et son inverse  $P^{-1}$ .

## Démonstration.

• Par définition :

$$
P_{\mathscr{B},\mathscr{B}'} = \begin{pmatrix} \text{Mat}_{\mathscr{B}}(u) & \text{Mat}_{\mathscr{B}}(v) & \text{Mat}_{\mathscr{B}}(w) \end{pmatrix}
$$

(la matrice  $P_{\mathscr{B},\mathscr{B}'}$  est obtenue par concaténation des matrices colonnes représentatives des vecteurs de  $\mathcal{B}'$  dans la base  $\mathcal{B}$ )

$$
\text{Ainsi : } P = \begin{pmatrix} 2 & 3 & -2 \\ 1 & 1 & 0 \\ -2 & -2 & 1 \end{pmatrix}.
$$

• On applique l'algorithme du pivot de Gauss.

$$
\begin{pmatrix} 2 & 3 & -2 \ 1 & 1 & 0 \ -2 & -2 & 1 \end{pmatrix} \begin{pmatrix} 1 & 0 & 0 \ 0 & 1 & 0 \ 0 & 0 & 1 \end{pmatrix}
$$

On effectue l'opération  $\begin{cases} L_2 \leftarrow 2L_2 - L_1 \\ L_1 \leftarrow L_2 \end{cases}$  $L_3 \leftarrow L_3 + L_1$ . On obtient :

$$
\begin{pmatrix} 2 & 3 & -2 \ 0 & -1 & 2 \ 0 & 1 & -1 \end{pmatrix} \begin{pmatrix} 1 & 0 & 0 \ -1 & 2 & 0 \ 1 & 0 & 1 \end{pmatrix}
$$

On effectue l'opération  $\left\{ L_3 \leftarrow L_3 + L_2 \right.$  On obtient :

$$
\begin{pmatrix} 2 & 3 & -2 \ 0 & -1 & 2 \ 0 & 0 & 1 \end{pmatrix} \begin{pmatrix} 1 & 0 & 0 \ -1 & 2 & 0 \ 0 & 2 & 1 \end{pmatrix}
$$

- La réduite obtenue est triangulaire supérieure. De plus, ses coefficients diagonaux sont tous non nuls. Ainsi, cette réduite est inversible et il en est de même de la matrice initiale P.  $(c$ 'est toujours le cas d'une matrice de passage d'une base  $\mathscr B$  à une base  $\mathscr B'$ !)
- On effectue les opérations  $\begin{cases} L_1 \leftarrow L_1 + 2 L_3 \ L_1 \leftarrow L_2 \end{cases}$  $L_1 \leftarrow L_1 + 2L_3$ . On obtient :<br> $L_2 \leftarrow L_2 - 2L_3$ .

$$
\begin{pmatrix} 2 & 3 & 0 \ 0 & -1 & 0 \ 0 & 0 & 1 \end{pmatrix} \begin{pmatrix} 1 & 4 & 2 \ -1 & -2 & -2 \ 0 & 2 & 1 \end{pmatrix}
$$

On effectue l'opération  $\left\{ L_1 \leftarrow L_1 + 3L_2 \right.$  On obtient :

$$
\begin{pmatrix} 2 & 0 & 0 \ 0 & -1 & 0 \ 0 & 0 & 1 \end{pmatrix} \begin{pmatrix} -2 & -2 & -4 \ -1 & -2 & -2 \ 0 & 2 & 1 \end{pmatrix}
$$

On effectue les opérations  $\begin{cases} L_1 \leftarrow \frac{1}{2} L_1 \end{cases}$  $L_1 \leftarrow 2^{-L_1}$ . On obtient :<br> $L_2 \leftarrow -L_2$  $\sqrt{ }$  $\mathcal{L}$ 1 0 0 0 1 0 0 0 1  $\Delta$  $\perp$   $\sqrt{ }$  $\mathcal{L}$  $-1$   $-1$   $-2$ 1 2 2 0 2 1  $\setminus$  $\overline{1}$ Ainsi P est inversible et  $P^{-1}$  =  $\sqrt{ }$  $\mathcal{L}$  $-1$  $\begin{array}{ccc} 1 & 2 & 2 \\ 0 & 2 & 1 \end{array}$ 0 2 1  $\setminus$  $\cdot$ • Profitons-en pour rappeler quelques propriétés des matrices de passage. Si  ${\mathscr B}$  et  ${\mathscr B}'$  sont deux bases d'un espace vectoriel  $E$  de dimension finie :  $\times$   $P_{\mathscr{B},\mathscr{B}'}$  est alors une matrice inversible.  $\times P_{\mathscr{B}',\mathscr{B}} = (P_{\mathscr{B},\mathscr{B}'}\right)^{-1}.$ • En particulier, si on note  $\mathscr{B} = (e_1, e_2, e_3)$  la base canonique de  $\mathbb{R}^3$ , on a :  $\begin{array}{rcl} \times & e_1 = (1,0,0) & = & -1 \cdot (2,1,-2) + 1 \cdot (3,1,-2) + 0 \cdot (-2,0,1) \end{array}$ Ainsi : Mat<sub> $\mathscr{B}(e_1)$ </sub> =  $\sqrt{ }$  $\overline{1}$ −1 1 0  $\setminus$  $\cdot$  $\langle e_2 = (0, 1, 0) = -1 \cdot (2, 1, -2) + 2 \cdot (3, 1, -2) + 2 \cdot (-2, 0, 1)$ Ainsi : Mat<sub> $\mathscr{B}(e_2)$ </sub> =  $\sqrt{ }$  $\overline{1}$ −1 2 2  $\setminus$  $\cdot$  $\begin{array}{rcl} \times & e_3 = (0,0,1) & = & -2 \cdot (2,1,-2) + 2 \cdot (3,1,-2) + 1 \cdot (-2,0,1) \end{array}$ Ainsi : Mat<sub> $\mathscr{B}(\mathscr{e}_3)$  =</sub>  $\sqrt{ }$  $\mathcal{L}$  $-2$ 2 1  $\setminus$  $\cdot$ On retrouve ainsi :  $P_{\mathscr{B}',\mathscr{B}} =$  $\sqrt{ }$  $\mathcal{L}$  $-1$   $-1$   $-2$ 1 2 2 0 2 1  $\setminus$  $= (P_{\mathscr{B},\mathscr{B}^{\prime}})^{-1}$ Commentaire

 $\Box$ 

b) Justifier sans calcul :  $A = PTP^{-1}$ .

Démonstration.

D'après la formule de changement de base :

$$
\operatorname{Mat}_{\mathscr{B}}(f) = P_{\mathscr{B},\mathscr{B}'} \operatorname{Mat}_{\mathscr{B}'}(f) P_{\mathscr{B}',\mathscr{B}}
$$
  
\n
$$
\begin{array}{ccc}\n\vdots & \vdots & \vdots \\
P & T & P^{-1}\n\end{array}
$$
  
\nOn a bien :  $A = PTP^{-1}$ .

c) Montrer que, pour tout entier naturel n non nul, on a :  $A^n = PT^nP^{-1}$ .

Démonstration. Démontrons par récurrence :  $\forall n \in \mathbb{N}^*, \mathcal{P}(n)$ où  $P(n): A^{n} = P T^{n} P^{-1}.$ 

 $\blacktriangleright$  Initialisation : D'après la question précédente, on a :  $A = P T P^{-1}$ . D'où  $\mathcal{P}(1)$ .

► Hérédité : soit  $n \in \mathbb{N}^*$ . Supposons  $P(n)$  et démontrons  $P(n + 1)$  (*i.e.* :  $A^{n+1} = PT^{n+1} P^{-1}$ ). Alors :

$$
A^{n+1} = A \times A^n
$$

$$
= A \times P T^n P^{-1}
$$
 (par hypothèse  
\n
$$
= P T P^{-1} \times P T^n P^{-1}
$$
 (d'après la  
\nquestion 4.b))  
\n
$$
= P T (P^{-1} P) T^n P^{-1}
$$
  
\n
$$
= P T I_3 T^n P^{-1}
$$
  
\n
$$
= P T T^n P^{-1}
$$
  
\n
$$
= P T^{n+1} P^{-1}
$$

D'où  $\mathcal{P}(n+1)$ .

Par principe de récurrente : 
$$
\forall n \in \mathbb{N}, A^n = PT^n P^{-1}
$$
.

d) Déterminer explicitement  $A^n$  pour tout entier n supérieur ou égal à 1.

Démonstration. Soit  $n \in \mathbb{N}^*$ . Déterminons

$$
A^{n} = PT^{n} P^{-1}
$$
  
\n
$$
= \begin{pmatrix} 2 & 3 & -2 \\ 1 & 1 & 0 \\ -2 & -2 & 1 \end{pmatrix} \times 2^{n-1} \begin{pmatrix} 0 & 0 & 0 \\ 0 & 2 & n \\ 0 & 0 & 2 \end{pmatrix} \times \begin{pmatrix} -1 & -1 & -2 \\ 1 & 2 & 2 \\ 0 & 2 & 1 \end{pmatrix}
$$
  
\n
$$
= 2^{n-1} \begin{pmatrix} 0 & 6 & 3n-4 \\ 0 & 2 & n \\ 0 & -4 & -2n+2 \end{pmatrix} \times \begin{pmatrix} -1 & -1 & -2 \\ 1 & 2 & 2 \\ 0 & 2 & 1 \end{pmatrix}
$$
  
\n
$$
= 2^{n-1} \begin{pmatrix} 6 & 6n+4 & 3n+8 \\ 2 & 2n+4 & n+4 \\ -4 & -4n-4 & -2n-6 \end{pmatrix}
$$
  
\n
$$
= 2^{n-1} \begin{pmatrix} 6 & 2(3n+2) & 3n+8 \\ 2 & 2(n+2) & n+4 \\ -4 & -4(n+1) & -2(n+3) \end{pmatrix}
$$
  
\n
$$
\forall n \in \mathbb{N}^{*}, A^{n} = 2^{n-1} \begin{pmatrix} 6 & 2(3n+2) & 3n+8 \\ 2 & 2(n+2) & n+4 \\ -4 & -4(n+1) & -2(n+3) \end{pmatrix}
$$

 $\Box$ 

# II. Exercice 2

On considère une pièce de monnaie qui amène Pile avec probabilité  $p \in [0,1]$  et Face avec probabilité 1 − p. On effectue des lancers successifs avec cette pièce. Dans la suite, on note :

- $\times$  N<sub>P</sub> la variable aléatoire égale au nombre de lancers nécessaires pour obtenir le premier Pile,
- $\times$  N<sub>F</sub> la variable aléatoire égale au nombre de lancers nécessaires pour obtenir le premier Face.
- 1. a) Quelles sont les lois des variables aléatoires  $N_P$  et  $N_F$ ?

# Démonstration.

- L'expérience aléatoire consiste en une succession infinie d'épreuves de Bernoulli (lancer d'une pièce) indépendantes et de même paramètre de succès p (probabilité d'obtenir Pile).
- La v.a.r.  $N_P$  est le rang d'apparition du premier succès de l'expérience.

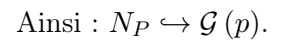

En raisonnant de même et remplaçant Pile par Face, on obtient :  $N_F \hookrightarrow \mathcal{G}(1-p)$ .  $\Box$ 

b) Les variables aléatoires  $N_P$  et  $N_F$  sont-elles indépendantes?

# Démonstration.

• Remarquons tout d'abord :  $[N_P = 1] \cap [N_F = 1] = \emptyset$ .

En effet, l'événement  $[N_P = 1] \cap [N_F = 1]$  est réalisé si et seulement si on obtient à la fois le premier Pile au rang 1 et le premier Face au rang 1. C'est impossible car on ne peut obtenir qu'un résultat lors du premier lancer.

$$
\boxed{\text{En particulier}: \mathbb{P}([N_P = 1] \cap [N_F = 1]) = 0.}
$$
\n• On obtient alors: \mathbb{P}([N\_P = 1] \cap [N\_F = 1]) \neq \mathbb{P}([N\_P = 1]) \times \mathbb{P}([N\_F = 1])

\n• \quad \text{(1 - p)}

Ainsi, les v.a.r.  $N_P$  et  $N_F$  ne sont pas indépendantes.

# Commentaire

- Dans les énoncés, on trouvera souvent la question : « les v.a.r. X et Y sont-elles indépendantes ? ». Ainsi énoncée, cette question attend généralement la réponse : NON.
- Il s'agit alors de démontrer la négation de la propriété d'indépendance. Or :

$$
\text{NON}(\ \forall x \in X(\Omega), \ \forall y \in Y(\Omega), \quad \mathbb{P}([X = x] \cap [Y = y]) = \mathbb{P}([X = x]) \times \mathbb{P}([Y = y]) )
$$
\n
$$
\Leftrightarrow \ \exists x \in X(\Omega), \ \exists y \in Y(\Omega), \quad \mathbb{P}([X = x] \cap [Y = y]) \neq \mathbb{P}([X = x]) \times \mathbb{P}([Y = y])
$$

Pour démontrer que deux v.a.r. ne sont pas indépendantes, il s'agit d'exhiber un couple  $(x_0, y_0) \in X(\Omega) \times Y(\Omega)$  tel que :  $\mathbb{P}([X = x_0] \cap [Y = y_0]) \neq \mathbb{P}([X = x_0]) \times \mathbb{P}([Y = y_0])$ .

• En particulier, on pourra chercher  $(x_0, y_0) \in X(\Omega) \times Y(\Omega)$  tel que :

P [X = x0] ∩ [Y = y0] 6= P [X = x0] × P [Y = y0] q <sup>6</sup><sup>=</sup> 6=0 0 0

On appelle chaîne toute séquence constituée uniquement de Pile ou uniquement de Face. On définit alors les v.a.r.  $X$  et  $Y$  de la manière suivante :

- $\times$  on note X la v.a.r. égale à la longueur de la première chaîne obtenue,
- $\times$  on note Y la v.a.r. égale à la longueur de la deuxième chaîne obtenue.

Par exemple, si l'expérience a pour résultat  $\omega_1 = (Pile, Pile, \text{File}, \text{Face}, \text{Face}, \text{Place}, \text{Face}, \text{File}, \ldots)$ :

- $\times$  la première chaîne est constituée de 3 Pile. On a ainsi :  $X(\omega_1) = 3$ .
- $\times$  la deuxième chaîne commence avec le Face suivant. Elle est de taille 2. On a ainsi :  $Y(\omega_1) = 2$ .
- <sup>×</sup> la chaîne suivante est de taille 1 (elle est constituée d'un seul Pile).
- <sup>×</sup> celle qui suit est de taille 2 (elle est constituée de deux Face)

#### $\times$  ...

De même, si l'expérience a pour résultat  $\omega_2 =$  (Face, Pile, Pile, Face, Face, Face, Face, Pile, Face, ...) alors  $X(\omega_2) = 1$  et  $Y(\omega_2) = 2$ .

#### Commentaire

Dans un énoncé de probabilités discrètes, on manipule différents niveaux d'objets.

1) Au premier niveau, on trouve l'expérience aléatoire considérée.

On note Ω l'univers des possibles : c'est l'ensemble des résultats possibles (appelés aussi issues) de l'expérience. Ici, Ω est l'ensemble de tous les ∞-lancers possibles de l'expérience (car l'expérience consiste à lancer indéfiniment une pièce). Par exemple,  $\omega = (Face, File, File, ...)$  (évidemment, on ne peut décrire l' $\infty$ -lancer en entier !) est un ∞-lancer qui est un résultat possible de l'expérience. Ce résultat est obtenu si le 1 er lancer fournit Face, le  $2^{\text{ème}}$  Pile, le  $3^{\text{ème}}$  Pile, ...

- 2) Au deuxième niveau, on trouve les événements : un événement A n'est rien d'autre qu'un ensemble qui regroupe certaines issues de l'expérience. Ainsi :  $A \subset \Omega$ . Par exemple, l'événement A : « obtenir Pile au premier lancer » regroupe tous les  $\infty$ -lancers dont le premier coefficient vaut Pile. Ainis,  $\omega =$  (Pile, Face, Face, ...)  $\in A$ . Lorsque  $\omega \in A$ , on dit que  $\omega$  réalise l'événement A.
- 3) Au troisième niveau, on trouve les v.a.r. . Ce sont des applications particulières :
	- − elles prennent comme argument un résultat possible de l'expérience et renvoient une valeur réelle. Par exemple, avec l'∞-lancer ω précédent :

 $X(\omega) = X((\text{File}, \text{Face}, \text{Face}, \ldots)) = 1$ 

En effet, d'après l'énoncé, X prend pour valeur la longueur de la première chaîne (constituée ici d'un seul Pile).

− elles sont des machines à créer des événements. Par exemple,  $[X = 2]$  est un événement. Il regroupe **tous** les  $\infty$ -lancers  $\omega$  tels que :  $X(\omega) = 2$ .

Autrement dit :  $[X = 2] = {\omega \in \Omega \mid X(\omega) = 2}.$ 

 $(c'est l'ensemble des \infty-lancers dont la première chaîne est de longueur 2)$ 

Ce deuxième point nous replonge au deuxième niveau. Ainsi, pour comprendre le chapitre sur les v.a.r. , il est donc essentiel de maîtriser celui sur les probabilités générales.

2. a) Déterminer la loi de la variable aléatoire X.

# Démonstration.

Dans la suite du problème, pour tout  $k \in \mathbb{N}^*$ , on considère les événements :

- $\times$   $P_k$ : « on a obtenu Pile lors du  $k^{\text{ème}}$  lancer »,
- $\times$   $F_k$ : « on a obtenu Face lors du  $k^{\text{ème}}$  lancer ».
- Remarquons tout d'abord :  $X(\Omega) \subset \mathbb{N}^*$ . En effet, la première chaîne est de longueur au moins 1 (si elle n'est constituée que d'un Pile ou que d'un Face) et peut être plus grande.
- Soit  $i \in \mathbb{N}^*$ .

L'événement  $[X = i]$  est réalisé si et seulement si la première chaîne est de longueur *i*. C'est le cas si et seulement si on a obtenu i Face suivi de Pile ou i Pile suivi de Face.

On en déduit : 
$$
[X = i] = (F_1 \cap ... \cap F_i \cap P_{i+1}) \cup (P_1 \cap ... \cap P_i \cap F_{i+1}).
$$

• On a alors :

$$
\mathbb{P}([X = i])
$$
\n
$$
= \mathbb{P}((F_1 \cap \ldots \cap F_i \cap P_{i+1}) \cup (P_1 \cap \ldots \cap P_i \cap F_{i+1}))
$$

$$
= \mathbb{P}(F_1 \cap \ldots \cap F_i \cap P_{i+1}) + \mathbb{P}(P_1 \cap \ldots \cap P_i \cap F_{i+1})
$$

(car les événements considérés sont incompatibles)

$$
= \mathbb{P}(F_1) \times \ldots \times \mathbb{P}(F_i) \times \mathbb{P}(P_{i+1}) + \mathbb{P}(P_1) \times \ldots \times \mathbb{P}(P_i) \times \mathbb{P}(F_{i+1})
$$

$$
(car\ les\ lancerssort\ indépendants)
$$

$$
\hspace{3.1cm} = \hspace{.3cm} p \hspace{.1cm} (1-p)^i \hspace{.1cm} + \hspace{.1cm} (1-p) \hspace{.1cm} p^i
$$

On en conclut: 
$$
\begin{cases} X(\Omega) \subset \mathbb{N}^* \\ \forall i \in \mathbb{N}^*, \ \mathbb{P}([X = i]) = p (1 - p)^i + (1 - p) p^i \end{cases}
$$

# **Commentaire**

• On peut remarquer :

$$
F_1 \cap \ldots \cap F_i \cap P_{i+1} = [N_p = i+1]
$$

$$
P_1 \cap \ldots \cap P_i \cap F_{i+1} = [N_F = i+1]
$$

Et ainsi :  $[X = i] = [N_p = i + 1] \cup [N_F = i + 1].$ 

• On pouvait alors rédiger comme suit :

$$
\mathbb{P}([X = i]) = \mathbb{P}([N_p = i + 1] \cup [N_F = i + 1])
$$
  
\n
$$
= \mathbb{P}([N_p = i + 1]) + \mathbb{P}([N_F = i + 1])
$$
  
\n
$$
= p (1 - p)^i + (1 - p) p^i
$$
  
\n
$$
\begin{array}{ccc}\n (car \ N_P \hookrightarrow \mathcal{G}(p)) \\
 et \ N_F \hookrightarrow \mathcal{G}(1 - p))\n \end{array}
$$

**b**) Montrer que la variable aléatoire X admet une espérance et que  $\mathbb{E}(X) = \frac{p}{1-p} + \frac{1-p}{p}$  $\frac{P}{p}$ .

# Démonstration.

- La v.a.r. X admet une espérance ssi la série  $\Sigma$  $\sum_{i\geqslant 1}$  $i \mathbb{P}([X = i])$  est absolument convergente. Cette série étant à termes positifs, cela revient à démontrer qu'elle est convergente.
- Notons  $N \in \mathbb{N}^*$ .

$$
\sum_{i=1}^{N} i \mathbb{P}([X = i]) = \sum_{i=1}^{N} i (p (1-p)^{i} + (1-p) p^{i})
$$
  
= 
$$
\sum_{i=1}^{N} i p (1-p)^{i} + \sum_{i=1}^{N} i (1-p) p^{i}
$$
  
= 
$$
p \sum_{i=1}^{N} i (1-p)^{i} + (1-p) \sum_{i=1}^{N} i p^{i}
$$
  
= 
$$
p (1-p) \sum_{i=1}^{N} i (1-p)^{i-1} + p (1-p) \sum_{i=1}^{N} i p^{i-1}
$$

On reconnaît les sommes partielles de séries géométriques dérivées premières convergentes car de raisons respectives  $(1 - p) \in ] - 1, 1[$  et  $p \in ] - 1, 1[$ .

• Ainsi, la série  $\Sigma$  $\sum_{i\geqslant 1}$  $i \mathbb{P}([X = i])$  est convergente.

La v.a.r. X admet donc une espérance donnée par :

$$
\mathbb{E}(X) = \sum_{i=1}^{+\infty} i \mathbb{P}([X = i])
$$
  
=  $p (1-p) \sum_{i=1}^{+\infty} i (1-p)^{i-1} + p (1-p) \sum_{i=1}^{+\infty} i p^{i-1}$   
=  $p (1-p) \frac{1}{(1-(1-p))^2} + p (1-p) \frac{1}{(1-p)^2}$   
=  $p (1-p) \frac{1}{p^2} + p (1-p) \frac{1}{(1-p)^2}$   
=  $\frac{1-p}{p} + \frac{p}{1-p}$   

$$
\mathbb{E}(X) = \frac{1-p}{p} + \frac{p}{1-p}
$$

c) Montrer que  $\mathbb{E}(X)$  est minimale lorsque  $p=\frac{1}{2}$  $\frac{1}{2}$ , et calculer cette valeur minimale.

#### Démonstration.

- La fonction  $f: x \mapsto \frac{1-x}{x}$  $\frac{-x}{x} + \frac{x}{1-x}$  $\frac{x}{1-x}$  est dérivable sur ]0, 1[ car est la somme  $f = f_1 + f_2$  où :  $x \mapsto \frac{1-x}{x}$  $\frac{-x}{x}$  dérivable sur  $]0,1[$  car elle est le quotient  $f_1 = \frac{g}{h}$  $\frac{9}{h}$  où :  $-g: x \mapsto 1-x$  est dérivable sur  $[0, 1]$  car polynomiale.  $- h : x \mapsto x$  est :  $\blacktriangleright$  dérivable sur [0, 1] car polynomiale.
	- $\triangleright$  NE S'ANNULE PAS sur  $]0,1[$ .
	- $x f_2: x \mapsto \frac{x}{1}$  $\frac{x}{1-x}$  est dérivable sur ]0, 1[ par une démonstration analogue.

• Soit  $x \in [0, 1]$ .

$$
f'(x) = \frac{-x - (1 - x)}{x^2} + \frac{(1 - x) - x (-1)}{(1 - x)^2}
$$
  
=  $\frac{-1}{x^2} + \frac{1}{(1 - x)^2}$   
=  $\frac{-(1 - x)^2 + x^2}{x^2 (1 - x)^2}$   
=  $\frac{-(1 - 2x + x^2) - x^2}{x^2 (1 - x)^2}$   
=  $\frac{2x - 1}{x^2 (1 - x)^2}$ 

Comme  $x^2 (1-x)^2 > 0$ , le signe de  $f'(x)$  est celui de  $2x - 1$ . Enfin :

$$
2x - 1 \leq 0 \iff 2x \leq 1
$$
  

$$
\iff x \leq \frac{1}{2}
$$

 $\bullet$  On en déduit le tableau de variation de  $f$  :

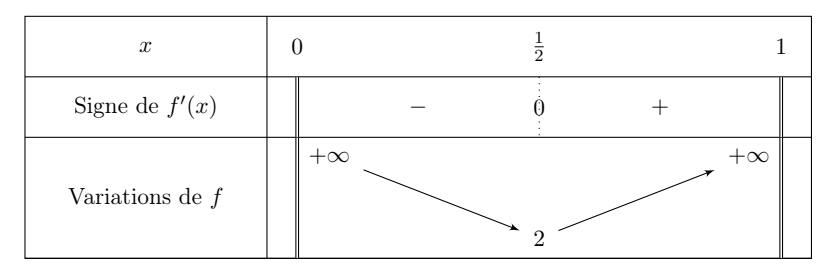

Détaillons les différents éléments de ce tableau :

$$
\frac{1-x}{x} \underset{x \to 0}{\sim} \frac{1}{x} \underset{x \to 0}{\longrightarrow} +\infty \quad \text{et} \quad \frac{x}{1-x} \underset{x \to 0}{\longrightarrow} 0.
$$
  
D'où :  $\lim_{x \to 0} f(x) = +\infty$ .  

$$
\times f(\frac{1}{2}) = \frac{1-\frac{1}{2}}{\frac{1}{2}} + \frac{\frac{1}{2}}{1-\frac{1}{2}} = 2\frac{1}{2} + \frac{1}{2} \cdot 2 = 2.
$$
  

$$
\times \frac{1-x}{x} \underset{x \to 1}{\longrightarrow} 0 \quad \text{et} \quad \frac{x}{1-x} \underset{x \to 1^{-}}{\sim} \frac{1}{1-x} \underset{x \to 1^{-}}{\longrightarrow} +\infty.
$$
  
D'où :  $\lim_{x \to 1} f(x) = +\infty$ .

• La fonction f est décroissante sur  $\left|0, \frac{1}{2}\right|$  $\frac{1}{2}$ [ puis croissante sur $[\frac{1}{2}]$  $\frac{1}{2}, 1$ [. Elle admet donc un minimum en  $x=\frac{1}{2}$  $rac{1}{2}$ .

Ainsi, 
$$
\mathbb{E}(X) = f(p)
$$
 est minimale lorsque  $p = \frac{1}{2}$ , de minimum  $f(\frac{1}{2}) = 2$ .

3. Montrer, pour tout  $(i, j)$  de  $(\mathbb{N}^*)^2$ :

$$
\mathbb{P}(|X=i| \cap [Y=j]) = p^{i+1}(1-p)^j + (1-p)^{i+1}p^j
$$

Démonstration.

• Soit  $(i, j) \in (\mathbb{N}^*)^2$ .

L'événément  $[X = i] \cap [Y = j]$  est réalisé

- ⇔ L'événément  $[X = i]$  est réalisé et l'événement  $[Y = j]$  est réalisé
- ⇔ La 1<sup>ère</sup> chaîne est de longueur *i* et la 2 et la  $2^{eme}$  chaîne est de longueur j
- ⇔ La première chaîne est constituée de i Pile et la deuxième de j Face
	- OU la première chaîne est constituée de i Face et la deuxième de j Pile

⇔ On a obtenu i Pile, suivi de j Face, suivi d'un Pile

- $\mathbf{O}$ U on a obtenu *i* Face, suivi de *j* Pile, suivi d'un Face
- Ainsi :

$$
[X = i] \cap [Y = j] = (P_1 \cap \ldots \cap P_i \cap F_{i+1} \cap \ldots \cap F_{i+j} \cap P_{i+j+1})
$$
  

$$
\cup (F_1 \cap \ldots \cap F_i \cap P_{i+1} \cap \ldots \cap P_{i+j} \cap F_{i+j+1})
$$
  

$$
= (\bigcap_{k=1}^i P_k) \cap (\bigcap_{k=1}^j F_{i+k}) \cap P_{i+j+1}
$$
  

$$
\cup (\bigcap_{k=1}^i F_k) \cap (\bigcap_{k=1}^j P_{i+k}) \cap F_{i+j+1}
$$

L'événement  $[X = i] \cap [Y = j]$  est la réunion de deux événements incompatibles. En effet :

$$
\begin{pmatrix}\n\vec{i} & P_k\n\end{pmatrix}\n\cap\n\begin{pmatrix}\n\vec{j} & F_{i+k}\n\end{pmatrix}\n\cap P_{i+j+1} \cap\n\begin{pmatrix}\n\vec{i} & F_k\n\end{pmatrix}\n\cap\n\begin{pmatrix}\n\vec{j} & P_{i+k}\n\end{pmatrix}\n\cap F_{i+j+1}
$$
\n
$$
= \left(\n\begin{pmatrix}\n\vec{i} & P_k\n\end{pmatrix}\n\cap\n\begin{pmatrix}\n\vec{j} & F_{i+k}\n\end{pmatrix}\n\cap\n\begin{pmatrix}\n\vec{j} & F_k\n\end{pmatrix}\n\cap\n\begin{pmatrix}\n\vec{j} & P_{i+k}\n\end{pmatrix}\n\cap\n\begin{pmatrix}\nP_{i+j+1} \cap F_{i+j+1}\n\end{pmatrix} = \varnothing
$$

• On en déduit :

 $k=1$ 

 $k=1$ 

 $= (1-p)^i \times p^j \times (1-p) + p^i \times (1-p)^j \times p^j$ 

$$
\mathbb{P}([X = i] \cap [Y = j])
$$
\n
$$
= \mathbb{P}\left(\left(\left(\bigcap_{k=1}^{i} P_{k}\right) \cap \left(\bigcap_{k=1}^{j} F_{i+k}\right) \cap P_{i+j+1}\right) \cup \left(\left(\bigcap_{k=1}^{i} F_{k}\right) \cap \left(\bigcap_{k=1}^{j} P_{i+k}\right) \cap F_{i+j+1}\right)\right)
$$
\n
$$
= \mathbb{P}\left(\left(\bigcap_{k=1}^{i} P_{k}\right) \cap \left(\bigcap_{k=1}^{j} F_{i+k}\right) \cap P_{i+j+1}\right) + \mathbb{P}\left(\left(\bigcap_{k=1}^{i} F_{k}\right) \cap \left(\bigcap_{k=1}^{j} P_{i+k}\right) \cap F_{i+j+1}\right)\right)
$$
\n
$$
= \prod_{k=1}^{i} \mathbb{P}(P_{k}) \times \left(\prod_{k=1}^{j} \mathbb{P}(F_{i+k})\right) \times \mathbb{P}(P_{i+j+1}) + \prod_{k=1}^{i} \mathbb{P}(F_{k}) \times \left(\prod_{k=1}^{j} \mathbb{P}(P_{i+k})\right) \times \mathbb{P}(F_{i+j+1})
$$
\n
$$
= \prod_{k=1}^{i} (1-p) \times \left(\prod_{k=1}^{j} p\right) \times (1-p) + \prod_{k=1}^{i} p \times \left(\prod_{k=1}^{j} (1-p)\right) \times p
$$

 $k=1$ 

(car les événements considérés sont incompatibles)

(par indépendance des lancers)

$$
\forall (i,j) \in (\mathbb{N}^*)^2, \ \mathbb{P}\left( [X = i] \cap [Y = j] \right) = p^{i+1}(1-p)^j + (1-p)^{i+1}p^j
$$

 $k=1$ 

 $(1-p)\big) \times p$ 

4. a) En déduire la loi de la variable aléatoire Y .

## Démonstration.

- Remarquons tout d'abord :  $Y(\Omega) \subset \mathbb{N}^*$ . En effet, la deuxième chaîne est de longueur au moins 1 (si elle n'est constituée que d'un Pile ou que d'un Face) et peut être plus grande.
- La famille  $([X = i])_{i \in \mathbb{N}^*}$  est un système complet d'événements. Ainsi, d'après la formule des probabilités totales, pour tout  $j \in \mathbb{N}^*$ :

$$
\mathbb{P}([Y = j]) = \sum_{i=1}^{+\infty} \mathbb{P}([X = i] \cap [Y = j])
$$
  
\n
$$
= \sum_{i=1}^{+\infty} (p^{i+1} (1-p)^j + (1-p)^{i+1} p^j)
$$
  
\n
$$
= (1-p)^j \sum_{i=1}^{+\infty} p^{i+1} + p^j \sum_{i=1}^{+\infty} (1-p)^{i+1}
$$
  
\n
$$
= p^2 (1-p)^j \sum_{i=1}^{+\infty} p^{i-1} + (1-p)^2 p^j \sum_{i=1}^{+\infty} (1-p)^{i-1}
$$
  
\n
$$
= p^2 (1-p)^j \sum_{i=0}^{+\infty} p^i + (1-p)^2 p^j \sum_{i=0}^{+\infty} (1-p)^i
$$
  
\n
$$
= p^2 (1-p)^j \frac{1}{1-p} + (1-p)^2 p^j \frac{1}{1-(1-p)}
$$
  
\n
$$
= p^2 (1-p)^{j-1} + (1-p)^2 p^{j-1}
$$

(\*) ce passage est justifié par le fait que les séries  $\sum p^i$  et  $\sum (1-p)^i$  sont convergentes en tant que séries géométriques de raisons respectives  $p \in [0,1]$  et  $1-p \in [0,1]$ .

On en conclut: 
$$
\begin{cases} Y(\Omega) \subset \mathbb{N}^* \\ \forall j \in \mathbb{N}^*, \ \mathbb{P}([Y = j]) = p^2 (1 - p)^{j-1} + (1 - p)^2 p^{j-1} \end{cases}
$$

#### Commentaire

Il n'est pas envisageable de ne pas savoir comment traiter cette question : déterminer une loi marginale à partir d'une loi de couple est une méthode classique qu'il faut parfaitement connaître. Le résultat de la question 3. étant fourni par l'énoncé, cette question n'est pas bloquante. Il n'y a donc aucune raison valable de ne pas faire la question  $\lambda \cdot a$ ).

b) Montrer que la variable aléatoire Y admet une espérance que l'on calculera.

Démonstration.

• La v.a.r. Y admet une espérance ssi la série  $\Sigma$  $\sum_{j\geqslant 1}$ j  $\mathbb{P}(|Y = j|)$  est absolument convergente.

Cette série étant à termes positifs, cela revient à démontrer qu'elle est convergente.

• Notons  $N \in \mathbb{N}^*$ .

$$
\sum_{j=1}^{N} j \mathbb{P}([Y=j]) = \sum_{j=1}^{N} (j p^{2} (1-p)^{j-1} + j (1-p)^{2} p^{j-1})
$$

$$
= p^{2} \sum_{j=1}^{N} j (1-p)^{j-1} + (1-p)^{2} \sum_{j=1}^{N} j p^{j-1}
$$

On reconnaît les sommes partielles de séries géométriques dérivées premières convergentes car de raisons respectives  $(1 - p) \in ] -1, 1[$  et  $p \in ] -1, 1[$ .

П

• Ainsi, la série  $\Sigma$  $\sum_{j\geqslant 1}$ j  $\mathbb{P}([Y = j])$  est convergente.

La v.a.r. Y admet donc une espérance donnée par :

$$
\mathbb{E}(Y) = \sum_{j=1}^{+\infty} j \mathbb{P}([Y = j])
$$
  
=  $p^2 \sum_{j=1}^{+\infty} j (1-p)^{j-1} + (1-p)^2 \sum_{j=1}^{+\infty} j p^{j-1}$   
=  $p^2 \frac{1}{(1 - (1-p))^2} + (1-p)^2 \frac{1}{(1-p)^2}$   
=  $1+1$ 

5. a) Établir que, si  $p \neq \frac{1}{2}$  $\frac{1}{2}$ , les variables aléatoires X et Y ne sont pas indépendantes. (On pourra envisager  $\mathbb{P}([X = 1] \cap [Y = 1])$ )

Démonstration. Supposons que  $p \neq \frac{1}{2}$  $rac{1}{2}$ .

• D'après la question  $3.$ :

$$
\mathbb{P}([X = 1] \cap [Y = 1]) = p^{2} (1-p) + p (1-p)^{2}
$$
  
= p (1-p) (p + (1-p))  
= p (1-p)

• Par ailleurs d'après la question 2.a) :

$$
\mathbb{P}([X=1]) = p(1-p) + p(1-p) = 2 p(1-p)
$$

et d'après la question 4.a) :

$$
\mathbb{P}([Y=1]) = p^2 + (1-p)^2
$$

• Raisonnons par équivalence.

$$
\mathbb{P}([X = 1] \cap [Y = 1]) = \mathbb{P}([X = 1]) \times \mathbb{P}([Y = 1])
$$
  
\n⇒ p (1 - p) = 2 p (1 - p) × (p<sup>2</sup> + (1 - p)<sup>2</sup>)  
\n⇒ 1 = 2 \frac{p (1 - p)}{p (1 - p)} (p<sup>2</sup> + (1 - p)<sup>2</sup>) (car p(1 - p) ≠ 0)  
\n⇒ 2 (p<sup>2</sup> + (1 - p)<sup>2</sup>) - 1 = 0  
\n⇒ 2 (2p<sup>2</sup> - 2p + 1) - 1 = 0  
\n⇒ 4p<sup>2</sup> - 4p + 1 = 0  
\n⇒ (2p - 1)<sup>2</sup> = 0  
\n⇒ p =  $\frac{1}{2}$ 

 $\Box$ 

Or comme  $p \neq \frac{1}{2}$  $\frac{1}{2}$ , la dernière égalité n'est pas vérifiée. Il en est de même de la première :

$$
\mathbb{P}([X = 1] \cap [Y = 1]) \neq \mathbb{P}([X = 1]) \times \mathbb{P}([Y = 1])
$$
  
Si  $p \neq \frac{1}{2}$ , X et Y ne sont pas indépendantes.

b) Démontrer que, si  $p=\frac{1}{2}$  $\frac{1}{2}$ , les variables aléatoires X et Y sont indépendantes.

Démonstration. On suppose que  $p = \frac{1}{2}$  $\frac{1}{2}$ . Ainsi,  $1 - p = \frac{1}{2}$  $\frac{1}{2}$ . Soit  $(i, j) \in (\mathbb{N}^*)^2$ .

• D'après la question  $3.$ :

$$
\mathbb{P}([X = i] \cap [Y = j]) = \left(\frac{1}{2}\right)^{i+1} \left(\frac{1}{2}\right)^j + \left(\frac{1}{2}\right)^{i+1} \left(\frac{1}{2}\right)^j = 2\left(\frac{1}{2}\right)^{i+j+1} = \left(\frac{1}{2}\right)^{i+j}
$$

• Par ailleurs d'après la question 2.a) :

$$
\mathbb{P}([X = i]) = \frac{1}{2} \left(\frac{1}{2}\right)^i + \frac{1}{2} \left(\frac{1}{2}\right)^i = 2 \frac{1}{2} \left(\frac{1}{2}\right)^i = \left(\frac{1}{2}\right)^i
$$

et d'après la question 4.a) :

$$
\mathbb{P}([Y=j]) = \left(\frac{1}{2}\right)^2 \left(\frac{1}{2}\right)^{j-1} + \left(\frac{1}{2}\right)^2 \left(\frac{1}{2}\right)^{j-1} = 2\left(\frac{1}{2}\right)^{j+1} = \left(\frac{1}{2}\right)^j
$$

• Finalement :

$$
\mathbb{P}([X=i] \cap [Y=j]) = \left(\frac{1}{2}\right)^{i+j} = \left(\frac{1}{2}\right)^i \left(\frac{1}{2}\right)^j = \mathbb{P}([X=i]) \times \mathbb{P}([Y=j])
$$
  
Si  $p = \frac{1}{2}$ , X et Y sont indépendantes.

#### Commentaire

L'énoncé rate l'occasion de poser une question intéressante : « déterminer  $\mathbb{E}(XY)$  dans ce cas ». On sait que X et Y sont indépendantes, et que ces deux v.a.r. admettent une espérance. On en déduit que XY admet une espérance donnée par :

$$
\mathbb{E}(XY) = \mathbb{E}(X) \mathbb{E}(Y) = 2 \times 2 = 4
$$

(d'après les questions  $(2.c)$  et  $(4.b)$ )

# III. Exercice 3 (EDHEC 2009)

Dans cet exercice, p désigne un réel de  $[0,1]$  et on note  $q=1-p$ .

On considère deux variables aléatoires X et Y définies sur le même espace probabilisé  $(0, \mathcal{A}, \mathbb{P})$ , indépendantes et suivant toutes deux la même loi géométrique de paramètre p.

1. On pose  $Z = min(X, Y)$  et on admet que Z est une variable aléatoire, elle aussi définie sur l'espace probabilisé  $(\Omega, \mathcal{A}, \mathbb{P})$ .

On rappelle que, pour tout entier naturel k, on a l'égalité :  $[Z > k] = [X > k] \cap [Y > k]$ .

a) Pour tout entier naturel k, calculer  $\mathbb{P}(|Z > k|)$ .

Démonstration. Soit  $k \in \mathbb{N}$ .

• D'après l'énoncé :

On obtient :

$$
\mathbb{P}([Z > k]) = \mathbb{P}([X > k] \cap [Y > k])
$$
\n
$$
= \mathbb{P}([X > k]) \times \mathbb{P}([Y > k])
$$
\n
$$
= \left(\mathbb{P}([X > k])\right)^{2}
$$
\n
$$
= \left(\mathbb{P}([X > k])\right)^{2}
$$
\n
$$
= \left(1 - \mathbb{P}([X \le k])\right)^{2}
$$
\n
$$
= \left(1 - \mathbb{P}([X \le k])\right)^{2}
$$
\n
$$
= \left(1 - \mathbb{P}([X \le k])\right)^{2}
$$

 $[Z > k] = [X > k] \cap [Y > k]$ 

• Or, comme  $X$  est à valeurs entières :

$$
[X \le k] = \bigcup_{i=1}^{k} [X = i]
$$

La famille  $([X = i])_{i \in \mathbb{I} \cup [k]}$  est constituée d'événements 2 à 2 incompatibles. On obtient donc :

$$
\mathbb{P}([X \le k]) = \mathbb{P}\left(\bigcup_{i=1}^{k} [X = i]\right)
$$
  
=  $\sum_{i=1}^{k} \mathbb{P}([X = i])$   
=  $\sum_{i=1}^{k} p (1-p)^{i-1}$  (car  $X \hookrightarrow \mathcal{G}(p)$ )  
=  $p \sum_{i=1}^{k} (1-p)^{i-1}$   
=  $p \sum_{i=0}^{k-1} (1-p)^{i}$   
=  $p \frac{1 - (1-p)^{k}}{1 - (1-p)}$   
=  $1 - (1-p)^{k}$ 

• En remplaçant dans  $\mathbb{P}([Z > k])$ , on obtient :

$$
\mathbb{P}([Z > k]) = \left(\mathbf{X} - \left(\mathbf{X} - (1 - p)^k\right)\right)^2 = \left((1 - p)^k\right)^2 = (1 - p)^{2k}
$$

$$
\boxed{\forall k \in \mathbb{N}, \mathbb{P}([Z > k]) = q^{2k}}
$$

# Commentaire

- Au cours de la démonstration, on a obtenu le résultat classique :
	- $\forall k \in \mathbb{N}, \ \mathbb{P}([X > k]) = (1 p)^k$

Cette propriété est importante car elle caractérise la loi géométrique :

× La v.a.r. *X* est à valeurs entières  
\n× 
$$
\forall k \in \mathbb{N}, \ \mathbb{P}([X > k]) = (1 - p)^k = q^k \Leftrightarrow X \hookrightarrow \mathcal{G}(1 - q)
$$

• Ce résultat peut aussi s'obtenir en décomposant l'événement  $[X > k]$ . On rédige comme suit. Tout d'abord, comme  $X$  est à valeurs entières :

$$
[X > k] = \bigcup_{i=k+1}^{+\infty} [X = i]
$$

La famille  $([X = i])_{i \geq k+1}$  est consitituée d'événements incompatibles. On obtient donc :

$$
\mathbb{P}([X > k]) = \mathbb{P}\left(\bigcup_{i=k+1}^{+\infty} [X = i]\right)
$$
  
\n
$$
= \sum_{i=k+1}^{+\infty} \mathbb{P}([X = i])
$$
  
\n
$$
= \sum_{i=k+1}^{+\infty} p (1-p)^{i-1} \qquad (car X \hookrightarrow \mathcal{G}(p))
$$
  
\n
$$
= p \sum_{i=k+1}^{+\infty} (1-p)^{i-1}
$$
  
\n
$$
= p \sum_{i=k}^{+\infty} (1-p)^{i} \qquad (par \ decalage \ d'indices)
$$
  
\n
$$
= p \times p^{k} \frac{1}{1 - (1-p)} = p \frac{(1-p)^{k}}{p}
$$

Les manipulations sur les sommes infinies sont ici licites car ces sommes représentent des probabilités d'événements. Les séries associéees sont donc convergentes.

• Cette démonstration se réalise très facilement dans le cadre de l'expérience consistant à effectuer indéfiniment un lancer de pièce qui amène Pile avec probabilité  $p \in [0, 1]$ . On considère alor que la v.a.r. X donne le rang du premier Pile. Dans ce cas, on a bien :  $X \hookrightarrow \mathcal{G}(p).$ 

L'événement  $[X > k]$  est réalisé si et seulement si le premier Pile arrive à un rang strictement supérieur à  $k$ . C'est le cas si et seulement si les  $k$  premiers lancers ont amené Face. Finalement, avec les notations habituelles, on obtient :

$$
[X > k] = F_1 \cap ... \cap F_k
$$
  
On en déduit :  $\mathbb{P}([X > k]) = \mathbb{P}(F_1 \cap ... \cap F_k)$   
 $= \mathbb{P}(F_1) \times ... \times \mathbb{P}(F_k)$  *(par independence  
*des lances)*  
 $= (1 - p) \times ... \times (1 - p) = (1 - p)^k$* 

Il est fortement conseillé de connaître cette démonstration qui permet de retrouver le résultat rapidement en cas d'oubli.  $\Box$  b) Établir que, pour tout entier naturel  $k$  supérieur ou égal à 1, on a :

$$
\mathbb{P}\left(\left[Z=k\right]\right) = \mathbb{P}\left(\left[Z>k-1\right]\right) - \mathbb{P}\left(\left[Z>k\right]\right)
$$

Démonstration. Soit  $k \geqslant 1$ .

• Tout d'abord :

$$
[Z > k - 1] = [Z \ge k]
$$
\n
$$
= [Z > k] \cup [Y = k]
$$
\n
$$
(car Z est à\nvalues values)
$$

• On a alors :

$$
\mathbb{P}([Z > k-1]) = \mathbb{P}([Z > k] \cup [Z = k])
$$
  
= 
$$
\mathbb{P}([Z > k]) + \mathbb{P}([Z = k])
$$
 (car les événements [Z > k]  
et [Z = k] sont incompatibles)

$$
\forall k \geq 1, \, \mathbb{P}([Z = k]) = \mathbb{P}([Z > k - 1]) - \mathbb{P}([Z > k])
$$

#### Commentaire

L'égalité entre événements suivante :

$$
[Z > k - 1] = [Z > k] \cup [Z = k]
$$

est valable pour toute variable à valeurs entières. Elle est extrêmement classique et utile dans les sujets. On s'efforcera donc de la retenir.

c) En déduire que Z suit la loi géométrique de paramètre  $(1 - q^2)$ .

#### Démonstration.

• Tout d'abord :  $X(\Omega) = \mathbb{N}^*$  et  $Y(\Omega) = \mathbb{N}^*$  car les v.a.r. X et Y suivent une loi géométrique. Comme  $Z = \min(X, Y)$ , on a alors :  $Z(\Omega) \subset \mathbb{N}^*$ .

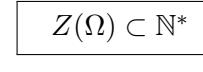

• Soit  $k \in \mathbb{N}^*$ .

$$
\mathbb{P}([Z=k]) = \mathbb{P}([Z>k-1]) - \mathbb{P}([Z>k])
$$
  
\n
$$
= q^{2(k-1)} - q^{2k}
$$
  
\n
$$
= q^{2k-2} - q^{2k}
$$
  
\n
$$
= q^{2k-2} (1-q^2)
$$
  
\n
$$
= (q^2)^{k-1} (1-q^2)
$$
  
\n
$$
(d'ap \vec{r} \sin \vec{r} \cdot \vec{r})
$$
  
\n
$$
= q^{2k-2} (1-q^2)
$$
  
\n
$$
= (q^2)^{k-1} (1-q^2)
$$

On en conclut que Z suit la loi géométrique de paramètre  $(1 - q^2)$ .

#### Commentaire

- Ce résultat ne doit pas être une surprise.
	- En effet, d'après les questions précédentes, on a :
	- $\times$  La v.a.r.  $Z$  est à valeurs entières

 $\times \forall k \in \mathbb{N}, \ \mathbb{P}([Z > k]) = (1 - p)^{2k} = (q^2)^k$ 

- On en déduit alors, par la caractérisation de la loi géométrique :  $Z \hookrightarrow \mathcal{G} (1 q^2)$ .
- Il ne s'agit pas de dire qu'on pouvait utiliser directement ici cet énoncé. Le but des questions qui précèdent est justement de démontrer comment on passe de :

$$
\forall k \in \mathbb{N}, \ \mathbb{P}([Z > k]) = (q^2)^k
$$

à la propriété :

$$
\forall k \in \mathbb{N}, \ \mathbb{P}([Z = k]) = (q^2)^{k-1} (1 - q^2)
$$

2. On définit la variable aléatoire T de la façon suivante :

Pour tout  $\omega$  de  $\Omega$  tel que  $X(\omega)$  est un entier naturel pair, on pose  $T(\omega) = \frac{X(\omega)}{2}$ , et, pour tout  $\omega$  de  $\Omega$  tel que  $X(\omega)$  est un entier naturel impair, on pose  $T(\omega) = \frac{1 + X(\omega)}{2}$ .

On admet que T est une variable aléatoire, elle aussi définie sur  $(\Omega, \mathcal{A}, \mathbb{P})$ .

a) Montrer que T prend des valeurs entières non nulles.

Démonstration. Soit  $\omega \in \Omega$ . Alors  $X(\omega) \in X(\Omega) = \mathbb{N}^*$ . Deux cas se présentent alors :

- si  $X(\omega)$  est un entier pair : alors il existe  $k \in \mathbb{N}^*$  tel que  $X(\omega) = 2k$ .

On note au passage que  $k \neq 0$  car  $X(\Omega) = \mathbb{N}^*$ , donc  $0 \notin X(\Omega)$ .

Alors  $T(\omega) = \frac{X(\omega)}{2} = \frac{2k}{2}$  $\frac{2\pi}{2} = k$ , donc  $T(\omega)$  est un entier naturel non nul.

- si  $X(\omega)$  est un entier impair : alors il existe  $k \in \mathbb{N}^*$  tel que  $X(\omega) = 2k + 1$ .

A lors 
$$
T(\omega) = \frac{X(\omega) + 1}{2} = \frac{2k + 2}{2} = k + 1
$$
, donc  $T(\omega)$  est un entier naturel non nul.

T prend des valeurs entiers non nulles :  $T(\Omega) \subset \mathbb{N}^*$ .

 $\Box$ 

◻

b) Réciproquement, justifier que tout entier naturel k non nul est élément de  $T(\Omega)$  et en déduire que  $T(\Omega) = \mathbb{N}^*$ .

## Démonstration. Soit  $k \in \mathbb{N}^*$ .

• Comme  $X(\Omega) = \mathbb{N}^*$ , et que  $2k \in \mathbb{N}^*$ , alors il existe  $\omega \in \Omega$  tel que :  $X(\omega) = 2k$ . Dans ce cas :

$$
T(\omega) = \frac{X(\omega)}{2} = \frac{2k}{2} = k
$$

 $\Box$ 

Et ainsi,  $k = T(\omega) \in T(\Omega)$ .

Tout entier naturel non nul est élément de  $T(\Omega)$  ainsi :  $\mathbb{N}^* \subset T(\Omega)$ .

- Or, d'après la question  $2.a$ ,  $T(\Omega) \subset \mathbb{N}^*$ .
	- On en conclut :  $T(\Omega) = \mathbb{N}^*$ .
- c) Exprimer l'événement  $[T = k]$  en fonction de certains événements  $[X = i]$  puis montrer que T suit la même loi que Z.

Démonstration. Soit  $k \in \mathbb{N}^*$ . L'événement  $[T = k]$  est réalisé :

 $\times$  si l'événement  $[X = 2k]$  est réalisé. En effet, pour tout  $\omega \in [X = 2k]$  (c'est-à-dire  $\omega$  tel que  $X(\omega) = 2k$ ),  $X(\omega)$  est pair, et alors :

$$
T(\omega)=\frac{X(\omega)}{2}=\frac{2k}{2}=k
$$

<sup>×</sup> ou si l'événement [X = 2k − 1] est réalisé. En effet, pour tout  $\omega \in [X = 2k - 1]$  (c'est-à-dire  $\omega$  tel que  $X(\omega) = 2k - 1$ ),  $X(\omega)$  est impair, et alors :

$$
T(\omega) = \frac{X(\omega) + 1}{2} = \frac{2k - X + X}{2} = k
$$
  

$$
\forall k \in \mathbb{N}^*, [T = k] = [X = 2k] \cup [X = 2k - 1]
$$

- On rappelle :  $T(\Omega) = \mathbb{N}^* = \mathbb{Z}(\Omega)$ .
- Soit  $k \in \mathbb{N}^*$ .

Les événements  $[X = 2k]$  et  $[X = 2k - 1]$  sont incompatibles. On en déduit :

$$
\mathbb{P}([T = k]) = \mathbb{P}([X = 2k] \cup [X = 2k - 1])
$$
  
\n
$$
= \mathbb{P}([X = 2k]) + \mathbb{P}([X = 2k - 1])
$$
  
\n
$$
= q^{2k-1} p + q^{2k-2} p
$$
  
\n
$$
= q^{2k-2} (qp + p) = q^{2k-2} (q(1 - q) + (1 - q))
$$
  
\n
$$
= (q^{2})^{k-1} (1 - q^{2})
$$
  
\n
$$
= \mathbb{P}([Z = k])
$$
  
\n
$$
\boxed{\text{Ainsi, } T \text{ suit bien la même loi que } Z.}
$$

- 3. On rappelle que la fonction rand renvoie de façon uniforme un réel aléatoire élément de [0, 1[. Par ailleurs, la commande modulo(x,2) permet de tester si x est pair. Plus précisément :
	- $\times$  x est pair si et seulement si modulo(x,2) vaut 0,
	- $\times$  x est impair si et seulement si modulo(x,2) vaut 1.

Compléter le programme suivant pour que, d'une part, il simule les lancers d'une pièce donnant « pile » avec la probabilité p et calcule la valeur prise par la variable aléatoire X égale au rang du premier « pile » obtenu lors de ces lancers (X suit bien la loi géométrique de paramètre p) et pour que, d'autre part, il calcule et affiche la valeur prise par  $T$ , la variable aléatoire  $T$  ayant été définie dans la deuxième question.

```
1 \times = 1\frac{2}{2} lancer = rand()
3 while lancer <= 1-p
4 X = \ldots \ldots_5 lancer = rand()
6 end
\overline{z} if modulo(x,2) == 0 then
8 ............
9 else
10 ............
11 end
_{12} disp(t)
```
Démonstration.

- Le fonctionnement du programme est le suivant :
	- $\times$  on simule les résultats successifs d'épreuves de Bernoulli indépendantes de même paramètre p. Pour se fixer les idées, on introduit pour la suite de cette question la famille  $(V_k)_{k \in \mathbb{N}^*}$  de v.a.r. indépendantes qui vérifie :  $\forall k \in \mathbb{N}^*, V_k \hookrightarrow \mathcal{G}(p)$ .
	- <sup>×</sup> on s'arrête dès le premier succès obtenu.
	- <sup>×</sup> on utilise une variable x afin de compter le nombre d'épreuves effectuées jusqu'à l'obtention du premier succès. On obtient ainsi le rang d'apparition du premier succès. Plus formellement, cette variable de sortie x est la simulation de la v.a.r. X (qui est telle que  $X \hookrightarrow \mathcal{G}(p)$ .

#### • Début du programme

La variable x est initialisée à 1. Cela fait référence à la 1 ère épreuve de Bernoulli qui n'a pas encore eu lieu. La variable x compte ainsi avec avance le nombre d'épreuves de Bernoulli qui ont lieu au cours du programme.

$$
2 \qquad x = 1
$$

#### • Structure itérative

 $\times$  Il s'agit alors d'itérer tant que le succès n'est pas obtenu. On choisit donc une boucle while.

while lancer  $\leq 1-p$  $x = x + 1$  $\frac{5}{2}$  lancer = rand() end

La variable lancer est mise à jour à chaque tour de boucle de sorte à recevoir le résultat de l'instruction rand(). Rappelons que l'instruction rand() renvoie un réel choisi aléatoirement dans [0, 1]. Plus formellement, il s'agit de simuler une v.a.r. U telle que  $U \hookrightarrow \mathcal{U}([0, 1]).$ 

 $\times$  L'instruction rand()  $\leq 1$ -p permet de simuler une épreuve de Bernoulli de paramètre p. Plus précisément, la valeur obtenue par l'appel rand() indique si l'épreuve de Bernoulli amène un succès ou un échec.

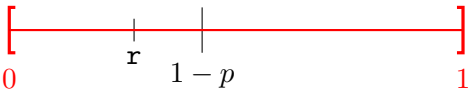

Considérons que l'on se trouve au  $k^{\text{ème}}$  tour de boucle et que la variable x contient, avec une avance de 1, le nombre d'épreuves de Bernoulli qui ont eu lieu jusque là.

Deux cas se présentent.

− Si rand() > 1 − p : alors, on considère que la  $k^{\text{eme}}$  épreuve de Bernoulli amène un succès. Ce cas se produit avec la probabilité attendue :

 $\mathbb{P}(|U > 1 - p|) = \mathbb{P}(|1 - p < U \leq 1|) = 1 - (1 - p) = p = \mathbb{P}([V_k = 1])$ 

Dans ce cas, la condition de continuation de la boucle n'est pas respectée et cela met fin à l'itération. La variable x n'est pas mise à jour et contient alors exactement le nombre d'épreuves qui ont eu lieu. Autrement dit, en sortie de boucle, la variable x contient le rang d'apparition du premier succès.

− Si rand()  $\leq 1 - p$  : alors, on considère que la  $k^{\text{ème}}$  épreuve de Bernoulli amène un échec. Ce cas se produit avec la probabilité attendue :

$$
\mathbb{P}([U \leq 1 - p]) = \mathbb{P}([0 \leq U \leq 1 - p]) = 1 - p = \mathbb{P}([V_k = 0])
$$

La k ème épreuve de Bernoulli ayant amené un échec, on incrémente la variable x de 1 afin de signifier qu'une nouvelle épreuve a eu lieu. On continue alors l'itération et l'instruction rand() va permettre d'effectuer un nouveau tirage aléatoire dans [0, 1].

La variable x permet de simuler la v.a.r. X.

#### Commentaire

- Afin de permettre une bonne compréhension des mécanismes en jeu, on a détaillé la réponse à cette question. Cependant, compléter correctement le programme Scilab démontre la bonne compréhension de la simulation demandée et permet certainement d'obtenir tous les points alloués à cette question.
- Profitons-en pour rappeler que lors de l'écriture d'un programme, on se soumet généralement à quelques règles de bonne conduite :
- (1) utilisation de commentaires indiquant le but de chaque fonction,
- (2) réflexion autour du découpage en sous-fonctions pouvant être réutilisées,
- (3) utilisation de nom explicites pour les fonctions et le variables,
- (4) indentation du code (utilisation correcte d'espaces et sauts de lignes).

Le but de ces règles est de produire un code lisible, intelligible et facilement modifiable à l'avenir. Évidemment, on ne s'attend pas, dans un sujet de concours, à ce que soit commentée la fonction dont il est demandé d'expliciter le calcul. Par contre, on s'attend à ce que les autres règles de bonne conduite soient respectées. Ne pas le faire correspond à ce que l'on nomme de l'obfuscation (pas forcément volontaire) de code. Sous ce terme, on désigne les méthodes permettant de rendre un code difficile à déchiffrer. Le but de telles techniques est de protéger son code. Typiquement, une entreprise ayant investi afin de développer un algorithme pourra procéder à une obfuscation de code afin que ses concurrents industriels ne puissent comprendre la manière dont procède cet algorithme.

#### • Structure conditionnelle

On souhaite que t simule la v.a.r. T. Donc :

- $\times$  si x est pair, alors t doit recevoir x/2.
- $\times$  si x est impair, alors t doit recevoir  $(1+x)/2$

 $\Box$ 

Il fallait donc modifier les lignes comme suit.

```
\overline{z} if modulo(x,2) == 0 then
8 \t t = x/29 else
_{10} t = (1 + x)/2
```
Commentaire

- On a traduit ici en Scilab une question qui était posée à l'époque en Turbo-Pascal, langage qui ne dispose pas d'une fonction de type grand.
- En réalité, on aurait pu remplacer les 6 premières lignes du programme par :

 $x = \text{grand}(1, 1, \text{geom}, p)$ 

ce qui semble plus en accord avec les attentes du programme actuel.

# IV. Exercice 4 (EDHEC 2011)

On désigne par n un entier naturel supérieur ou égal à 2. On dispose de n urnes, numérotées de 1 à  $n$ , contenant chacune n boules. On répète n épreuves, chacune consistant à choisir une urne au hasard et à en extraire une boule au hasard. On suppose que les choix des urnes sont indépendants les uns des autres.

Pour tout *i* de  $\{1, 2, ..., n\}$ , on note  $X_i$  la variable aléatoire prenant la valeur 1 si l'urne numérotée *i* contient toujours n boules au bout de ces n épreuves, et qui prend la valeur 0 sinon.

1. a) Pour tout i et tout k, éléments de  $\{1, 2, ..., n\}$ , on note  $U_{i,k}$  l'évènement « l'urne numéro i est choisie à la  $k^{\text{ème}}$  épreuve ».

Écrire l'évènement  $[X_i = 1]$  à l'aide de certains des évènements  $U_{i,k}$ , puis montrer :

$$
\forall i \in \{1, 2, ..., n\}, \ \mathbb{P}\left(\left[X_i = 1\right]\right) = \left(1 - \frac{1}{n}\right)^n
$$

Démonstration. Soit  $i \in [\![1, n]\!]$ .

• L'urne *i* contienne *n* boules à la fin de *n* tirages si et seulement si elle n'est choisie à aucun tirage. Ainsi l'événement  $[X_i = 1]$  est réalisé si et seulement si, pour tout  $k \in [1, n]$ , l'événement  $U_{i,k}$  n'est pas réalisé.

On a donc : 
$$
[X_i = 1] = \bigcap_{k=1}^{n} \overline{U_{i,k}}
$$
.

• Soient  $k \in \llbracket 1, n \rrbracket$ .

À chaque tirage, on choisit une urne de manière équiprobable parmi les  $n$  urnes disponibles. Ainsi :  $\mathbb{P}(U_{i,k}) = \frac{1}{n}$ . On en déduit :

$$
\mathbb{P}\left(\overline{U_{i,k}}\right) = 1 - \mathbb{P}(U_{i,k}) = 1 - \frac{1}{n}
$$

On obtient :

$$
\mathbb{P}([X_i = 1]) = \mathbb{P}\left(\bigcap_{k=1}^n \overline{U_{i,k}}\right)
$$
  
\n
$$
= \prod_{k=1}^n \mathbb{P}\left(\overline{U_{i,k}}\right) \quad \text{(car les choix des urnes\n sont indépendants)\n
$$
= \prod_{k=1}^n \left(1 - \frac{1}{n}\right) \quad \text{(d'après les calculus\nprécédents)\n
$$
= \left(1 - \frac{1}{n}\right)^n
$$
  
\n
$$
\forall i \in [\![1, n]\!], \, \mathbb{P}([X_i = 1]) = \left(1 - \frac{1}{n}\right)^n
$$
$$
$$

b) Justifier également que, si i et j sont deux entiers distincts, éléments de  $\{1, 2, ..., n\}$ , on a :

$$
\mathbb{P}\left(\left[X_i=1\right]\cap\left[X_j=1\right]\right) = \left(1-\frac{2}{n}\right)^n
$$

Démonstration. Soit  $(i, j) \in [\![1, n]\!]^2$  tel que  $i \neq j$ .

• Remarquons tout d'abord :

L'événément  $[X_i = 1] \cap [X_j = 1]$  est réalisé

- ⇔ L'événément  $[X_i = 1]$  est réalisé et l'événement  $[X_j = 1]$  est réalisé
	-
- ⇔ L'urne  $i$  contient toujours  $n$  boules au bout des <sup>n</sup> épreuves et

l'urne  $j$  contient toujours  $n$  boules au bout des n épreuves

⇔ L'urne i n'est jamais choisie au cours des <sup>n</sup> épreuves et

l'urne j n'est jamais choisie au cours des n épreuves

Ainsi : 
$$
[X_i = 1] \cap [X_j = 1] = \bigcap_{k=1}^n \overline{U_{i,k}} \cap \overline{U_{j,k}} = \bigcap_{k=1}^n \overline{U_{i,k} \cup U_{j,k}}
$$
.

• Soit  $k \in [1, n]$ .

Comme  $i \neq j$ , les événements  $U_{i,k}$  et  $U_{j,k}$  sont incompatibles (on ne peut pas choisir en même temps les urnes  $i$  et  $j$  sur un seul tirage). On en déduit :

$$
\mathbb{P}(U_{i,k} \cup U_{j,k}) = \mathbb{P}(U_{i,k}) + \mathbb{P}(U_{j,k}) = \frac{1}{n} + \frac{1}{n} = \frac{2}{n}
$$

Enfin :

$$
\mathbb{P}\left(\overline{U_{i,k} \cup U_{j,k}}\right) = 1 - \mathbb{P}(U_{i,k} \cup U_{j,k}) = 1 - \frac{2}{n}
$$

• En combinant ces résultats, on obtient :

$$
\mathbb{P}([X_i = 1] \cap [X_j = 1]) = \mathbb{P}\left(\bigcap_{k=1}^n \overline{U_{i,k} \cup U_{j,k}}\right)
$$
  
\n
$$
= \prod_{k=1}^n \mathbb{P}\left(\overline{U_{i,k} \cup U_{j,k}}\right) \qquad \text{(car les choix des urnes\n sont indépendants)\n
$$
= \prod_{k=1}^n \left(1 - \frac{2}{n}\right) \qquad \text{(d'après les calculus\nprécédents)} \qquad \text{(a. } 1 - \frac{2}{n}\right)
$$
$$

$$
\forall (i,j) \in [\![1,n]\!]^2, \ i \neq j, \ \mathbb{P}([X_i = 1] \cap [X_j = 1]) = \left(1 - \frac{2}{n}\right)^n
$$

c) Comparer  $\left(1-\frac{2}{\epsilon}\right)$ n  $\left(1-\frac{1}{\cdot}\right)$ n  $\bigg\}^2$  et en déduire que, si *i* et *j* sont deux entiers distincts, éléments de  $\{1, 2, ..., n\}$ , alors les variables  $X_i$  et  $X_j$  ne sont pas indépendantes.

Démonstration.

\n- Pour compare 
$$
\left(1 - \frac{2}{n}\right)
$$
 et  $\left(1 - \frac{1}{n}\right)^2$ , on étudie le signe de leur différence.
\n- $1 - \frac{2}{n} - \left(1 - \frac{1}{n}\right)^2 = \mathcal{X} - \frac{2}{n} - \left(\mathcal{X} - \frac{2}{n} + \frac{1}{n^2}\right) = -\frac{1}{n^2} < 0$
\n- $\boxed{1 - \frac{2}{n} < \left(1 - \frac{1}{n}\right)^2}$
\n

• Soit  $(i, j) \in [\![1, n]\!]^2$  tel que  $i \neq j$ .<br>
N'ennée le sucction 1 b) en soit D'après la question  $1.b$ , on sait :

$$
\mathbb{P}([X_i = 1] \cap [X_j = 1]) = \left(1 - \frac{2}{n}\right)^n
$$

D'après la question  $1.a$ , on sait :

$$
\mathbb{P}([X_i = 1]) \; \mathbb{P}([X_j = 1]) = \left(1 - \frac{1}{n}\right)^n \; \left(1 - \frac{1}{n}\right)^n = \left(1 - \frac{1}{n}\right)^{2n} = \left(\left(1 - \frac{1}{n}\right)^2\right)^n
$$

• Or, d'après le point précédent :  $1-\frac{2}{3}$  $\frac{2}{n} < \left(1 - \frac{1}{n}\right)$ n  $\bigg)$ <sup>2</sup>.

Par stricte croissance de la fonction élévation à la puissance  $n$  sur  $\mathbb{R}_+$ , on obtient :

$$
\left(1 - \frac{2}{n}\right)^n < \left(\left(1 - \frac{1}{n}\right)^2\right)^n
$$

• On en déduit :

$$
\mathbb{P}([X_i = 1] \cap [X_j = 1]) \neq \mathbb{P}([X_i = 1]) \mathbb{P}([X_j = 1])
$$
  
Les v.a.r.  $X_i$  et  $X_j$  ne sont pas indépendantes.

 $\Box$ 

- 2. On pose  $Y_n = \sum_{n=1}^{n}$  $i=1$  $X_i$ .
	- a) Déterminer l'espérance de  $Y_n$ , notée  $\mathbb{E}(Y_n)$ .

# Démonstration.

- Pour tout  $i \in [1, n]$ ,  $X_i$  admet une espérance car c'est une v.a.r. finie  $(X_i(\Omega) = \{0, 1\})$ . La v.a.r.  $Y_n$  admet une espérance en tant que somme de v.a.r. qui en admettent.
- Par linéarité de l'espérance, on a :

$$
\mathbb{E}(Y_n) = \mathbb{E}\left(\sum_{i=1}^n X_i\right) = \sum_{i=1}^n \mathbb{E}(X_i)
$$

Or, pour tout  $i \in [ \hspace{-0.65mm} [ 1,n ] \hspace{-0.65mm} ]$ :

$$
\mathbb{E}(X_i) = \underline{0 \times \mathbb{P}(\lbrace X_i = 0 \rbrace)} + 1 \times \mathbb{P}(\lbrace X_i = 1 \rbrace) = \left(1 - \frac{1}{n}\right)^n
$$

• On obtient alors :

$$
\mathbb{E}(Y_n) = \sum_{i=1}^n \left(1 - \frac{1}{n}\right)^n = n\left(1 - \frac{1}{n}\right)^n
$$

$$
\mathbb{E}(Y_n) = n\left(1 - \frac{1}{n}\right)^n
$$

b) En déduire  $\lim_{n\to+\infty}$  $\mathbb{E}(Y_n)$  $\frac{f(n)}{n}$  et donner un équivalent de  $\mathbb{E}(Y_n)$  lorsque n est au voisinage de  $+\infty$ .

Démonstration.

• Soit  $n \in \mathbb{N}^*$ .

$$
\frac{\mathbb{E}(Y_n)}{n} = \left(1 - \frac{1}{n}\right)^n
$$

$$
= \exp\left(\ln\left(\left(1 - \frac{1}{n}\right)^n\right)\right)
$$

$$
= \exp\left(n \ln\left(1 - \frac{1}{n}\right)\right)
$$

• De plus, on sait que 
$$
\ln(1+x) \sim x
$$
.  
\nOr  $\lim_{n \to +\infty} -\frac{1}{n} = 0$ , donc  $\ln\left(1 - \frac{1}{n}\right) \sim_{n \to +\infty} -\frac{1}{n}$ . D'où :  
\n
$$
n \ln\left(1 - \frac{1}{n}\right) \sim_{n \to +\infty} n \times \left(-\frac{1}{n}\right) = -1
$$

Donc  $\lim_{n\to+\infty} \ln\left(\left(1-\frac{1}{n}\right)\right)$ n  $\binom{n}{n} = -1.$ 

Enfin, comme la fonction exp est continue en −1, donc, par composition de limites :

$$
\lim_{n \to +\infty} \left(1 - \frac{1}{n}\right)^n = e^{-1}
$$
\n
$$
\text{Ainsi: } \lim_{n \to +\infty} \frac{\mathbb{E}(Y_n)}{n} = e^{-1}.
$$
\n
$$
\text{On sait: } \lim_{n \to +\infty} \frac{\mathbb{E}(Y_n)}{n} = e^{-1}. \text{ Donc } \lim_{n \to +\infty} \frac{\mathbb{E}(Y_n)}{e^{-1} n} = 1.
$$
\n
$$
\text{D'où: } \mathbb{E}(Y_n) \underset{n \to +\infty}{\sim} e^{-1} n.
$$
\n
$$
\text{Autrement dit: } \mathbb{E}(Y_n) \underset{n \to +\infty}{\sim} \frac{n}{e}.
$$

- 3. Pour tout *i* de  $\{1, 2, ..., n\}$ , on note  $N_i$  la variable aléatoire égale au nombre de boules manquantes dans l'urne numérotée i à la fin de ces n épreuves.
	- a) Donner sans calcul la loi de  $N_i$  ainsi que la valeur de  $\mathbb{E}(N_i)$ .

Démonstration. Soit  $i \in \llbracket 1, n \rrbracket$ .

- L'expérience consiste à effectuer  $n$  épreuves de Bernoulli (choix de l'urne) indépendantes et de même paramètre de succès  $\frac{1}{n}$  (probabilité de choisir l'urne *i*).
- La v.a.r.  $N_i$  compte le nombre de succès de cette expérience.

On en déduit que  $N_i$  suit la loi binomiale de paramètre  $(n, p)$ .

$$
N_i \hookrightarrow \mathcal{B}\left(n, \frac{1}{n}\right) \quad \text{et} \quad \mathbb{E}(N_i) = n \times \frac{1}{n} = 1. \qquad \Box
$$

b) Que vaut le produit  $N_i X_i$  ?

#### Démonstration.

Soit  $i \in [1, n]$ . Deux cas se produisent.

- Si l'urne i contient encore n boules à la fin des n tirages, alors :
	- $\times$   $N_i$  prend la valeur 0 puisqu'il n'y a aucune boule manquante dans l'urne i.
	- $\times$   $X_i$  prend alors la valeur 1 par définition de  $X_i$ .

Dans ce cas :  $N_i X_i$  prend la valeur 0.

- Si l'urne  $i$  ne contient pas  $n$  boules à la fin des tirages, alors :
	- $\times$  N<sub>i</sub> prend pour valeur le nombre de boules manquantes dans l'urne i.
	- $\times$  X<sub>i</sub> prend pour valeur 0 car l'urne *i* ne contient pas n boules à la fin des n épreuves.

Dans ce cas, la v.a.r.  $N_i X_i$  prend encore la valeur 0.

Ainsi, la v.a.r.  $N_i X_i$  est identiquement nulle (autrement dit :  $N_i X_i = 0$ ).  $\Box$ 

c) Les variables  $N_i$  et  $X_i$  sont-elles indépendantes?

Démonstration. Soit  $i \in [\![1, n]\!]$ .

- La v.a.r.  $N_i X_i$  admet une espérance car c'est une v.a.r. finie (c'est en fait la v.a.r. constante égale à 0). De plus :  $\mathbb{E}(N_i X_i) = 0$ .
- D'après la question 2.a),  $\mathbb{E}(X_i) = \left(1 \frac{1}{n}\right)$ n  $\bigg)^n$ .

D'après la question  $3.a$ ,  $\mathbb{E}(N_i) = 1$ .

$$
\mathbb{E}(N_i) \mathbb{E}(X_i) = 1 \times \left(1 - \frac{1}{n}\right)^n = \left(1 - \frac{1}{n}\right)^n \neq 0 = \mathbb{E}(N_i X_i)
$$

Comme  $\mathbb{E}(N_iX_i) \neq \mathbb{E}(N_i)$   $\mathbb{E}(X_i)$ , les v.a.r.  $N_i$  et  $X_i$  ne sont pas indépendantes.

# $\boxed{\rm \bf {Commentaire} }$

On pouvait aussi revenir à la définition de l'indépendance. Par exemple :

• D'après la question  $3.b$  :  $N_iX_i = 0$ .

On remarque alors que comme  $N_i$  et  $X_i$  sont à valeurs entières positives :

$$
[N_i = 1] \cap [X_i = 1] = [N_i X_i = 1]
$$

Ainsi :

$$
\mathbb{P}([N_i = 1] \cap [X_i = 1]) = \mathbb{P}([N_i X_i = 1]) = 0
$$

• Or, d'après la question 2.a) :

$$
\mathbb{P}([X_i = 1]) = \left(1 - \frac{1}{n}\right)^n
$$

et d'après la question 3.a) :

$$
\mathbb{P}([N_i = 1]) = {n \choose 1} \left(\frac{1}{n}\right)^1 \left(1 - \frac{1}{n}\right)^{n-1} = \kappa \frac{1}{\kappa} \left(1 - \frac{1}{n}\right)^{n-1} = \left(1 - \frac{1}{n}\right)^{n-1}
$$
\n• Findement:

\n
$$
\mathbb{P}([N_i = 1]) \mathbb{P}([X_i = 1]) \neq \mathbb{P}([N_i = 1] \cap [X_i = 1])
$$
\n
$$
\left(1 - \frac{1}{n}\right)^{n-1} \left(1 - \frac{1}{n}\right)^n \qquad 0
$$

4. On rappelle que grand(1,1,'uin',1,n) renvoie au hasard un entier de  $\llbracket 1, n \rrbracket$ .

Compléter le programme informatique suivant pour qu'il simule l'expérience décrite au début de cet exercice et affiche les valeurs prises par  $X_1$  et  $N_1$  pour une valeur de n entrée par l'utilisateur.

```
1 n = input('Donnez un entier naturel n supérieur ou égal à 2')
2 \text{ } n1 = 0\frac{3}{2} x1 = 1
\frac{4}{1} for k = 1:n\mathbf{5} hasard = grand(1,1,'uin',1,n)
\frac{6}{ } if hasard == 1 then
\mathbf{X}_1 = \ldots \ldots\underline{s} n1 = .........
9 end
10 end
11 disp(x1)
\frac{12}{2} disp(n1)
```
Démonstration.

- Le programme consiste à simuler les v.a.r.  $N_1$  et  $X_1$ . Ainsi, les variables n1 et x1 doivent contenir à la fin du programme une réalisation des v.a.r.  $N_1$  et  $X_1$ .
- La boucle for du programme permet de simuler les  $n$  tirages successifs. À chaque tour de boucle, les variables x1 et n1 doivent être mises à jour. Détaillons ce point :
	- $\times$  en ligne  $\overline{5}$ , la variable hasard contient une valeur entière aléatoirement choisie entre 1 et n. Cette instruction permet de simuler le choix aléatoire du numéro de l'urne dans laquelle on tire une boule à chaque tirage.
	- $\times$  si l'urne choisie est la numéro 1 (ligne 6), alors :
		- l'urne 1 ne contient plus n boules. La variable x1 doit donc être affectée à 0 (ligne 7).

$$
\mathbf{z} \qquad \qquad \mathbf{x1} = 0
$$

- il y a donc une boule manquante supplémentaire pour l'urne 1. La variable n1 qui compte le nombre de boules manquantes dans l'urne 1 doit donc être incrémentée de 1 (ligne 8).

$$
\underline{\underline{\textbf{8}}} \qquad \qquad \underline{\textbf{11}} = \underline{\textbf{11}} + \underline{\textbf{1}}
$$

• Le programme se termine par l'affichage des variables n1 et x1 (lignes 11 et ligne 12).